#### Data Structures in Java

Lecture 15: Sorting II

11/11/2015

Daniel Bauer

- Another divide-and-conquer algorithm.
	- Pick any **pivot** element v.
	- Partition the array into elements
		- $x \le v$  and  $x \ge v$ .
	- Recursively sort the partitions, then concatenate them.

34 8 64 2 51 32 21 1

- Another divide-and-conquer algorithm.
	- Pick any **pivot** element v.
	- Partition the array into elements
		- $x \leq v$  and  $x \geq v$ .
	- Recursively sort the partitions, then concatenate them.

34 8 64 2 51 32 21 1

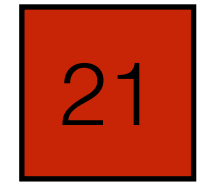

- Another divide-and-conquer algorithm.
	- Pick any **pivot** element v.
	- Partition the array into elements
		- $x \le v$  and  $x \ge v$ .
	- Recursively sort the partitions, then concatenate them.

34 8 64 2 51 32 21 1

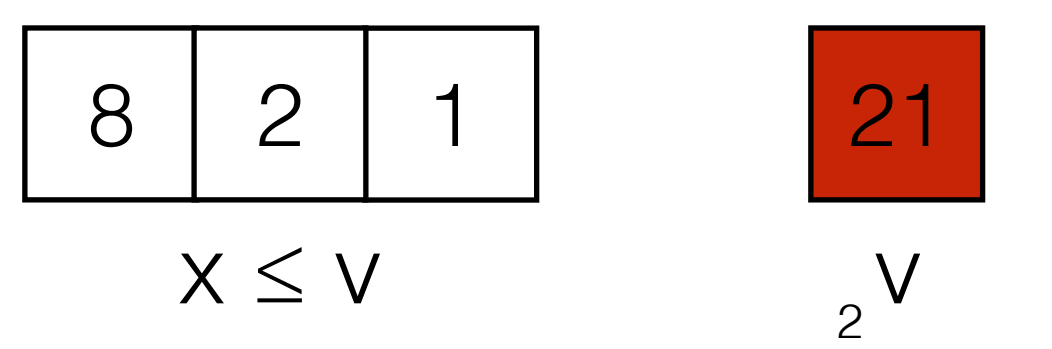

- Another divide-and-conquer algorithm.
	- Pick any **pivot** element v.
	- Partition the array into elements
		- $x \le v$  and  $x \ge v$ .
	- Recursively sort the partitions, then concatenate them.

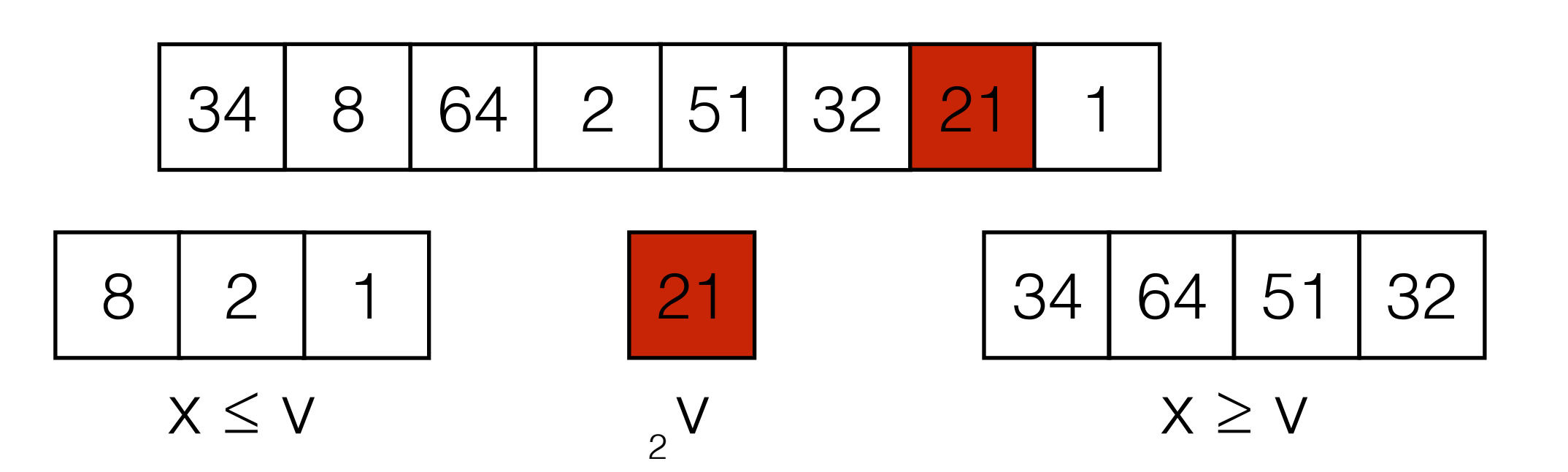

- Another divide-and-conquer algorithm.
	- Pick any **pivot** element v.
	- Partition the array into elements
		- $x \le v$  and  $x \ge v$ .
	- Recursively sort the partitions, then concatenate them.

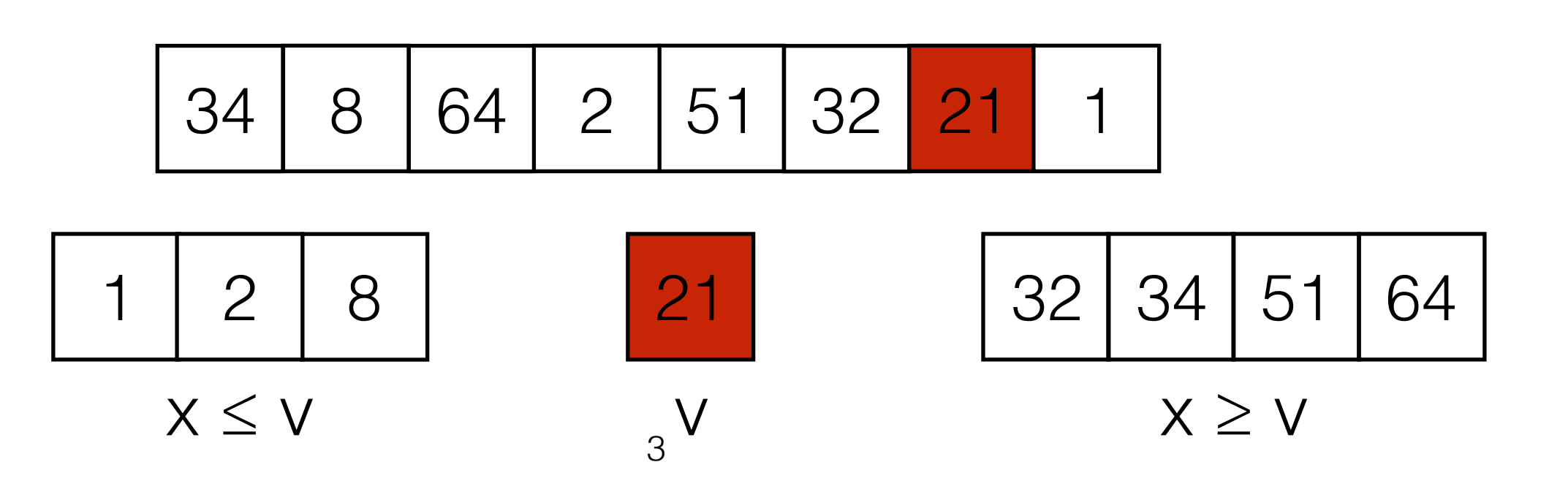

- Another divide-and-conquer algorithm.
	- Pick any **pivot** element v.
	- Partition the array into elements
		- $x \leq v$  and  $x \geq v$ .
	- Recursively sort the partitions, then concatenate them.

34 8 64 2 51 32 21 1

| 1         | 2    | 8         | 21 | 32 | 34 | 51 | 64 |
|-----------|------|-----------|----|----|----|----|----|
| $x \le V$ | $3V$ | $X \ge V$ |    |    |    |    |    |

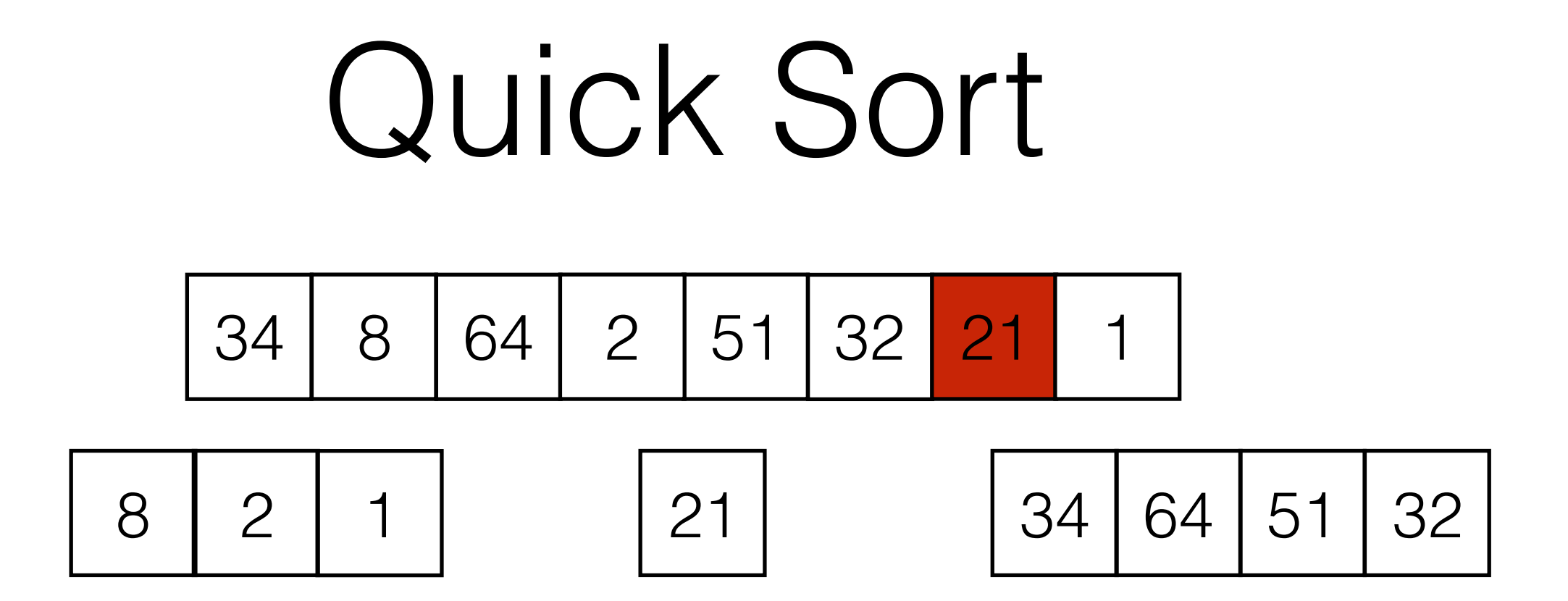

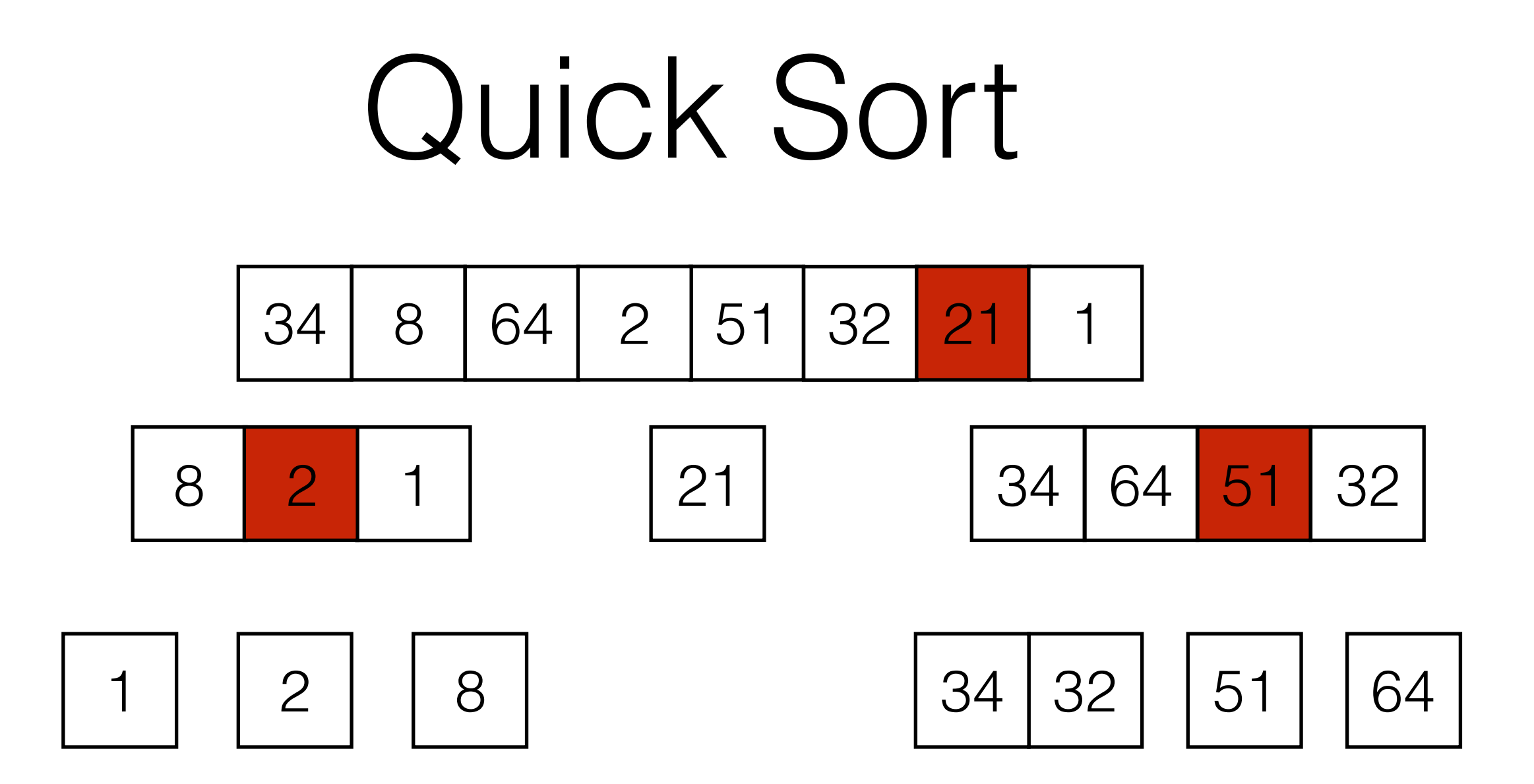

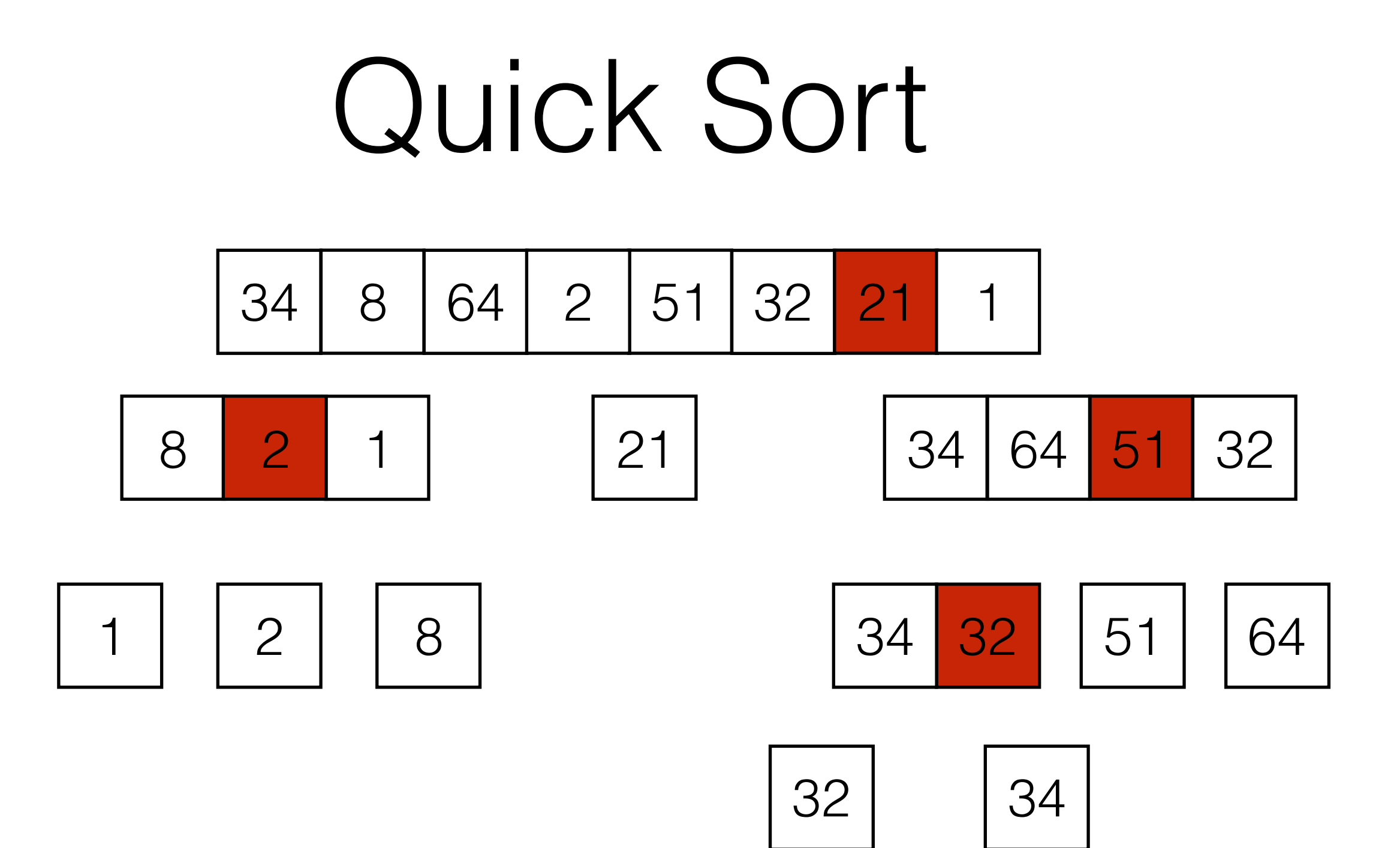

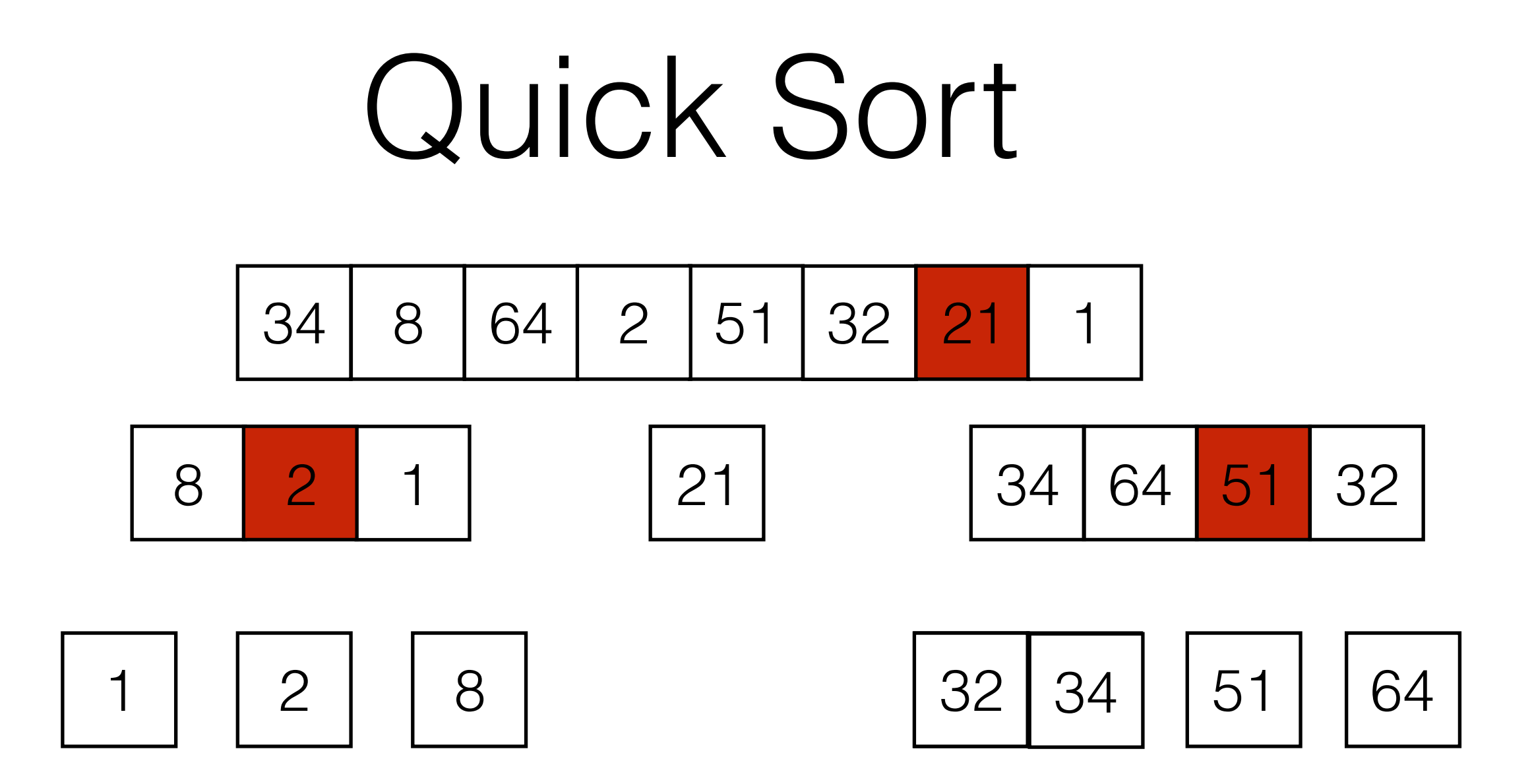

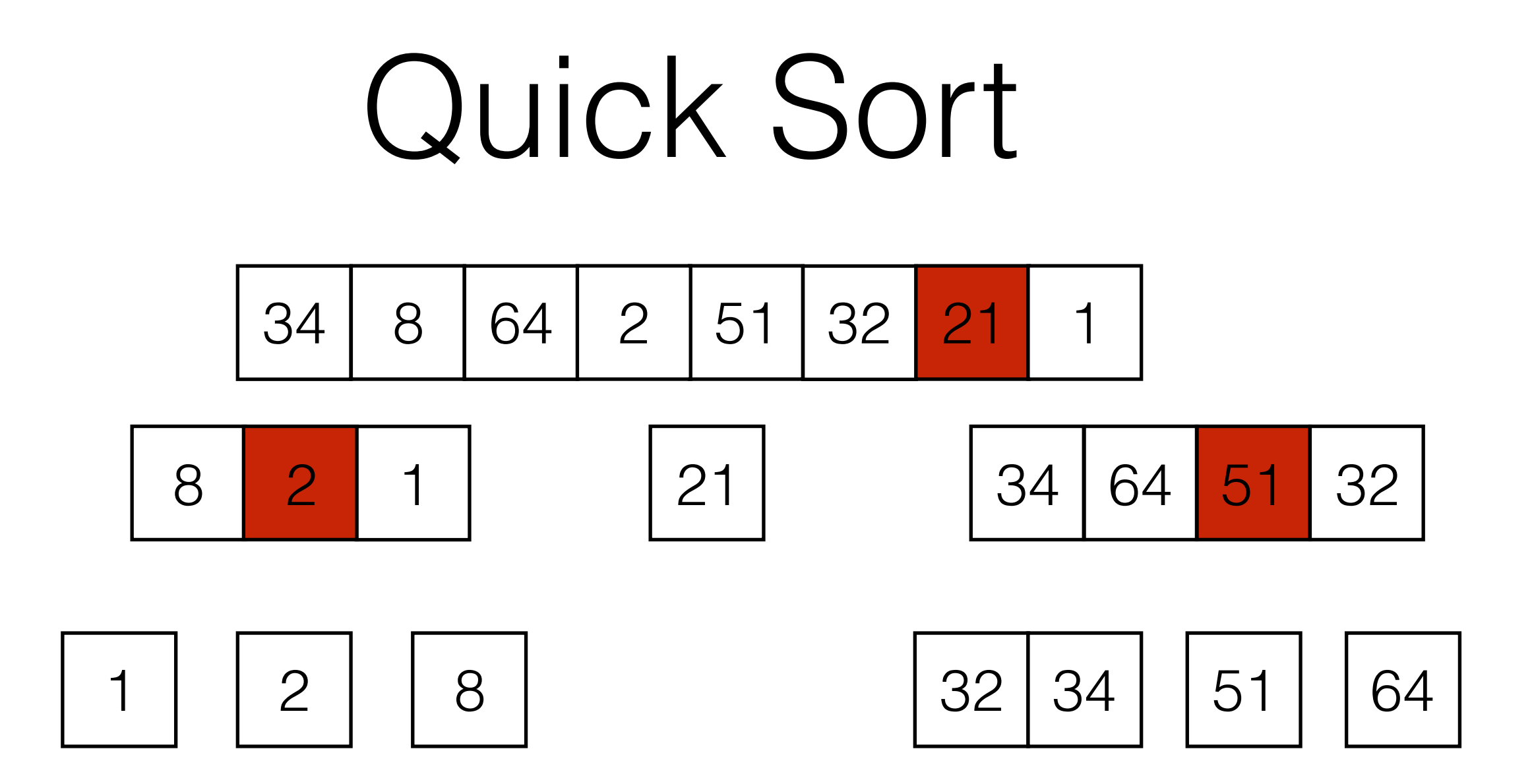

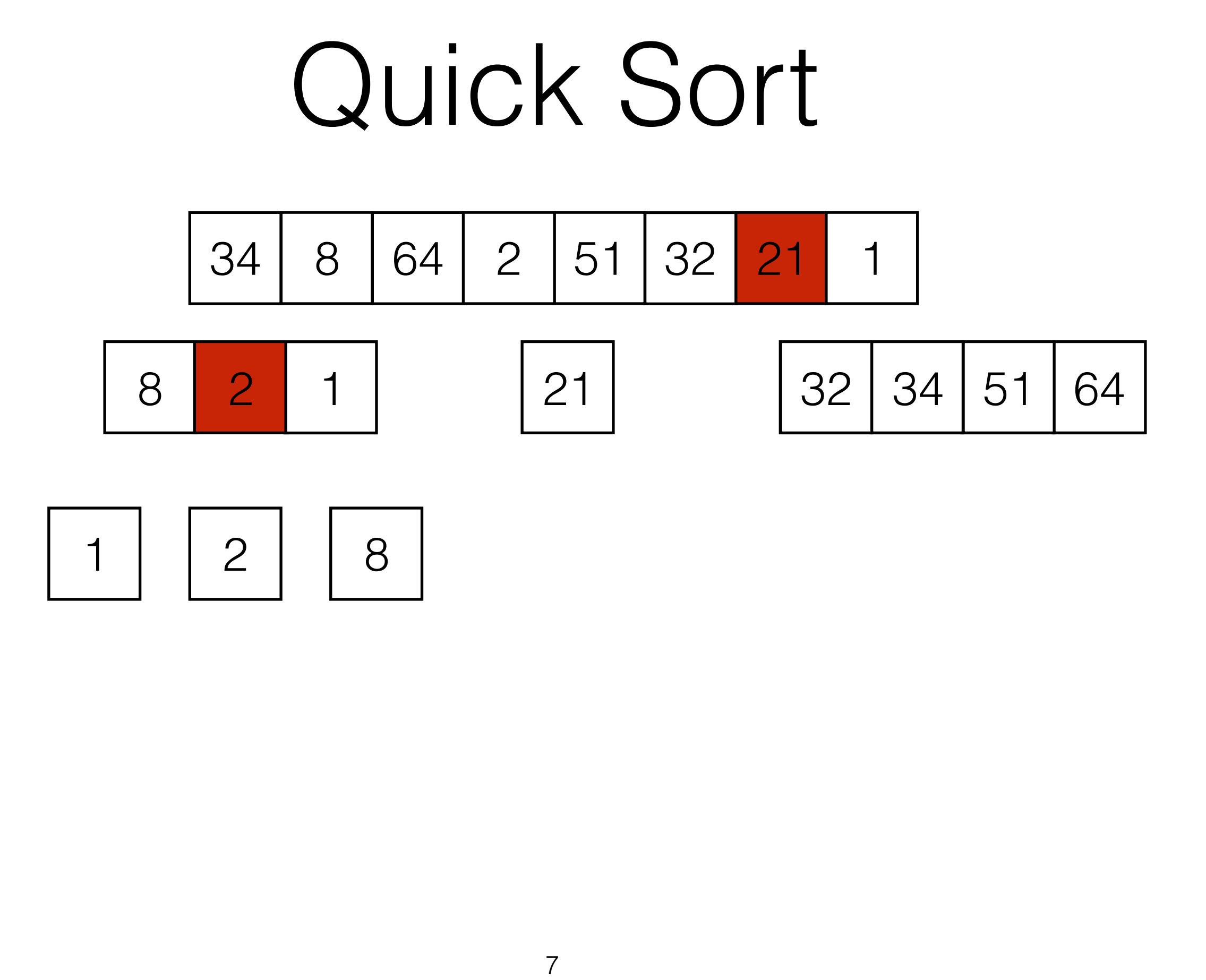

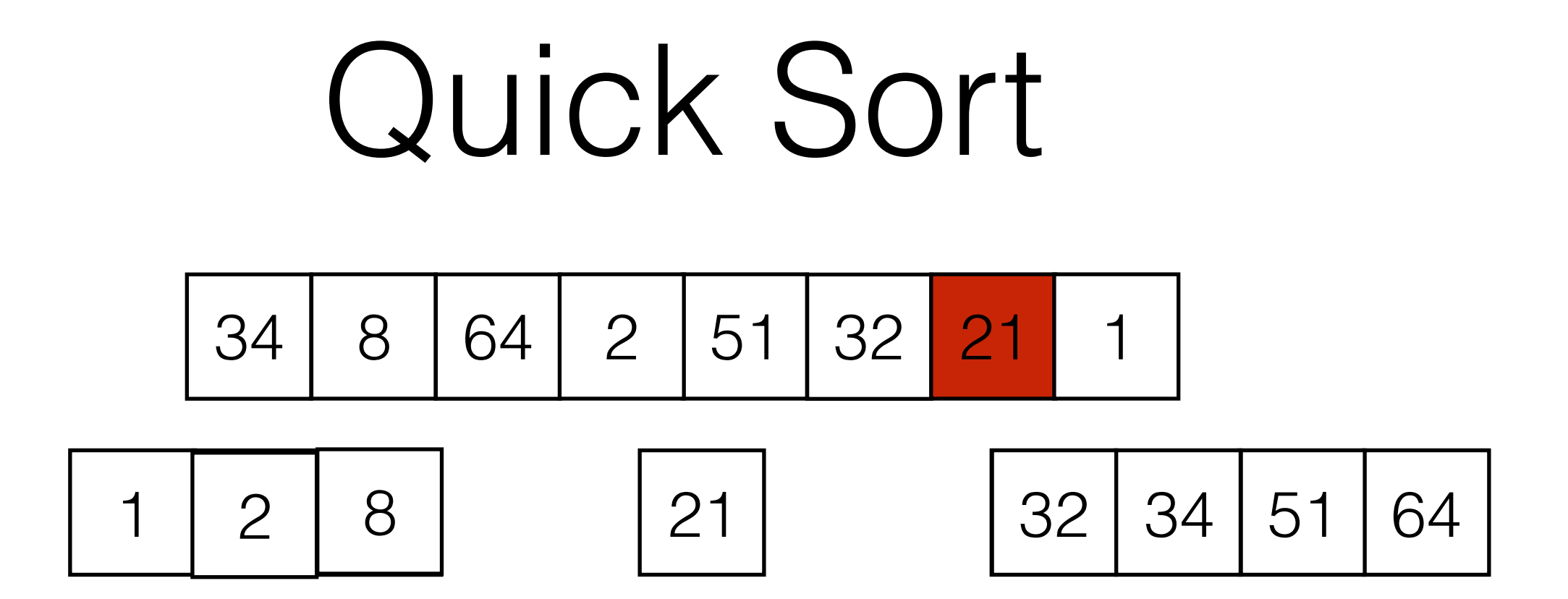

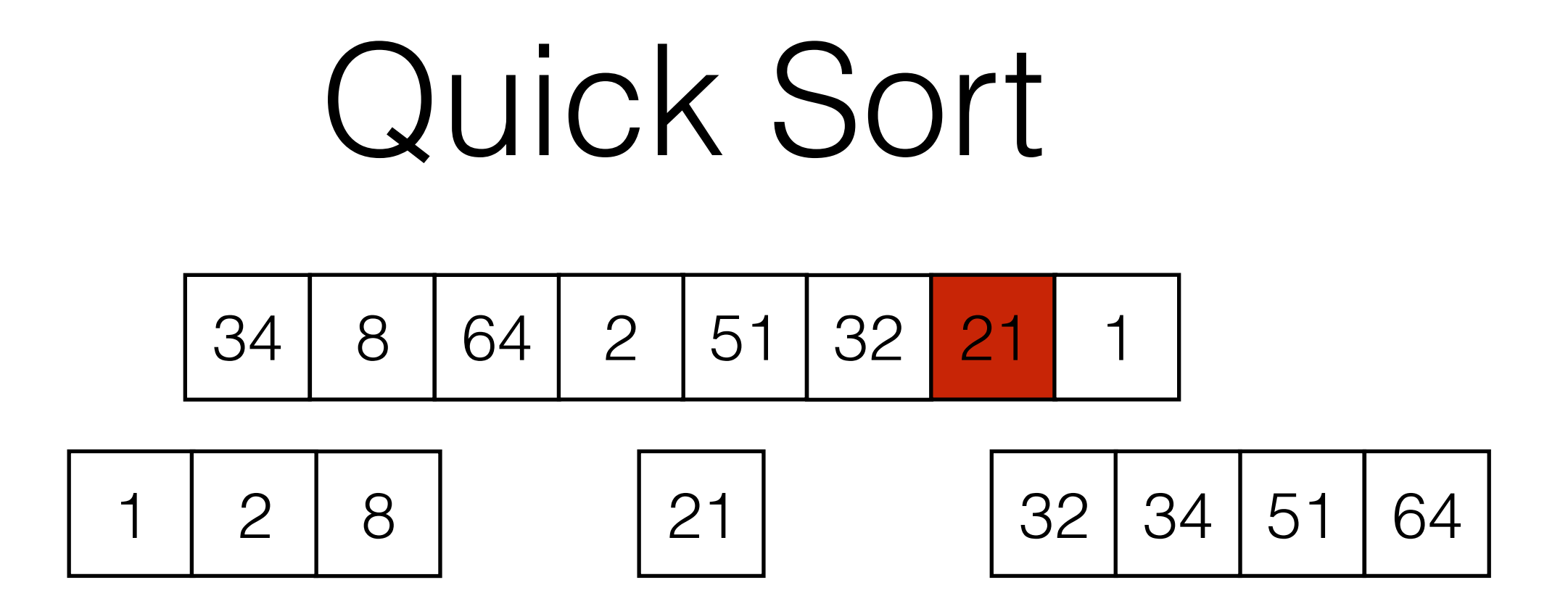

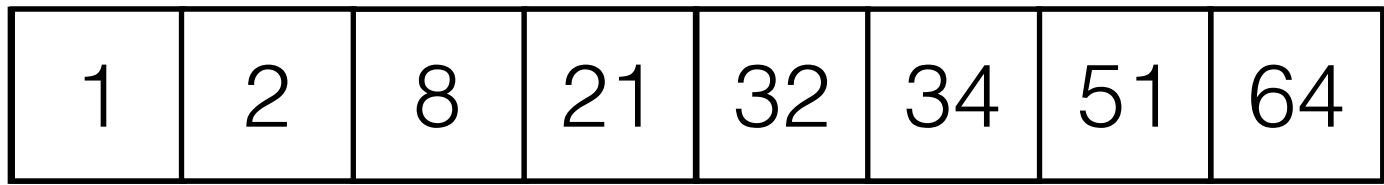

Quick Sort 1 2 8 21 32 34 51 64

- How do we partition the array efficiently (in place)?
- How do we pick a pivot element?
	- Running time performance on quick sort depends on our choice.
	- Bad choice leads to  $\Theta(N^2)$  running time.

- We don't want to use any extra space. Need to partition the array in place.
- Use swaps to push all elements  $x \leq v$  to the left and elements  $x \geq v$  to the right.

34 8 64 2 51 32 21 1

- We don't want to use any extra space. Need to partition the array in place.
- Use swaps to push all elements  $x \leq v$  to the left and elements  $x \geq v$  to the right.

34 8 64 2 51 1 21 32

Move the pivot to the end.

- While True:
	- Move i right until we find an element array  $|i| \geq v$
	- Move j left until we find an element array  $|i| \leq v$ .
	- if  $i \geq j$  break
	- Swap array [i] and array [j].

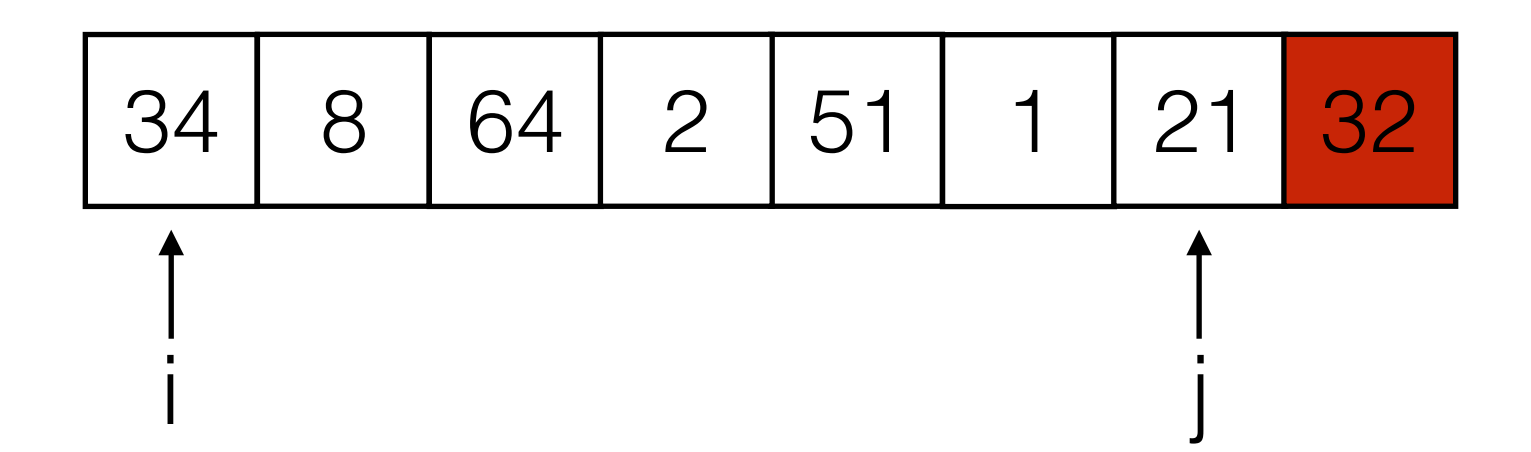

- While True:
	- Move i right until we find an element array  $|i| \geq v$
	- Move j left until we find an element array  $|i| \leq v$ .
	- if  $i \geq j$  break
	- Swap array [i] and array [j].

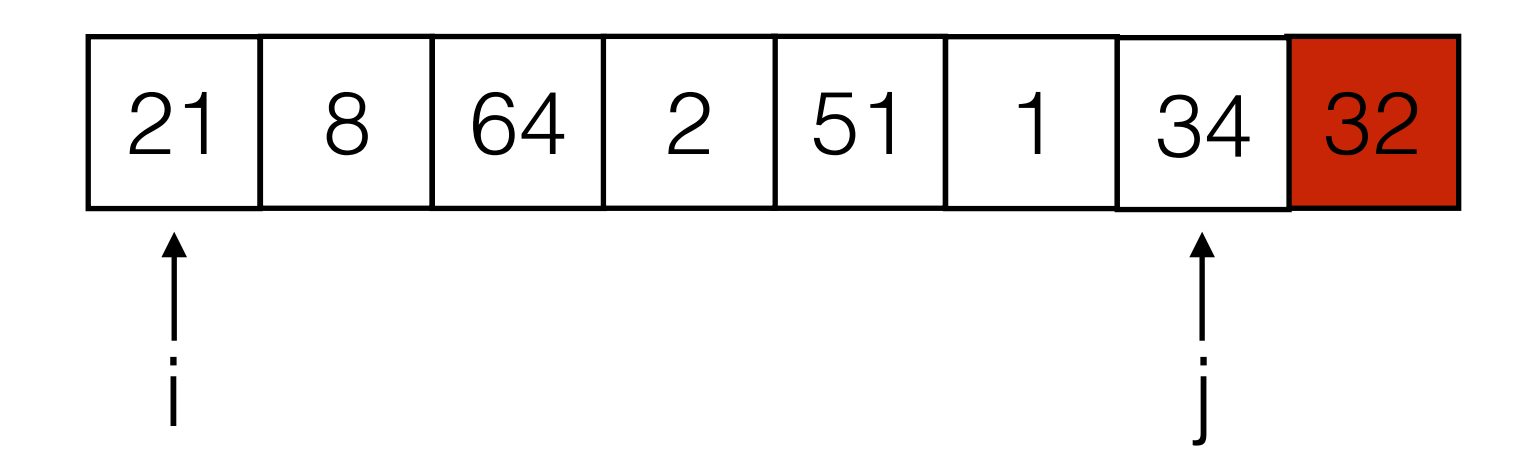

- While True:
	- Move i right until we find an element array  $|i| \geq v$
	- Move j left until we find an element array  $|i| \leq v$ .
	- if  $i \geq j$  break
	- Swap array [i] and array [j].

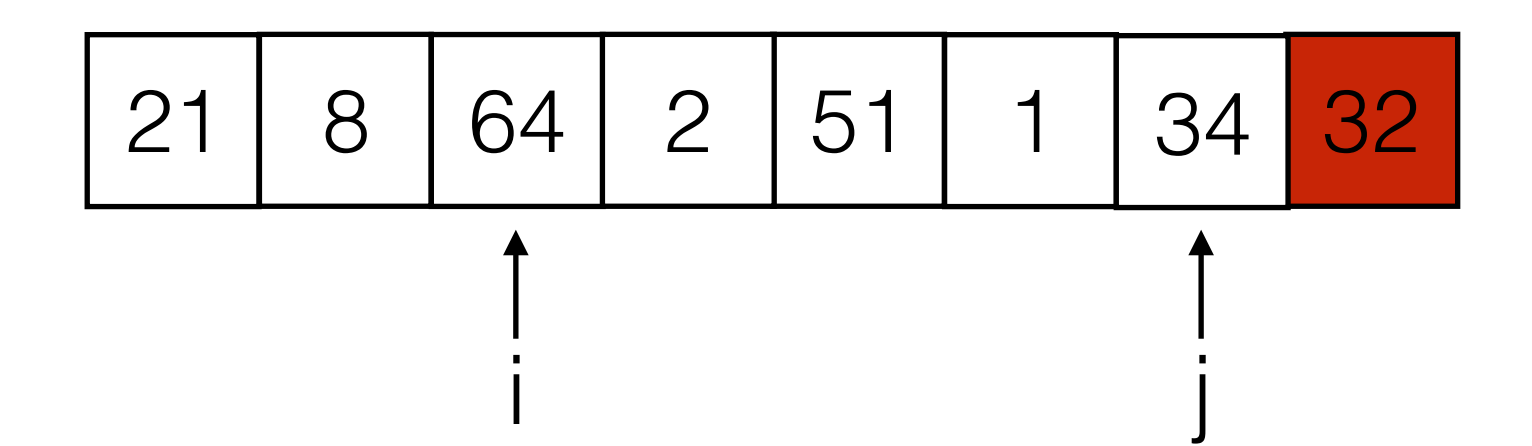

- While True:
	- Move i right until we find an element array  $|i| \geq v$
	- Move j left until we find an element array  $|i| \leq v$ .
	- if  $i \geq j$  break
	- Swap array [i] and array [j].

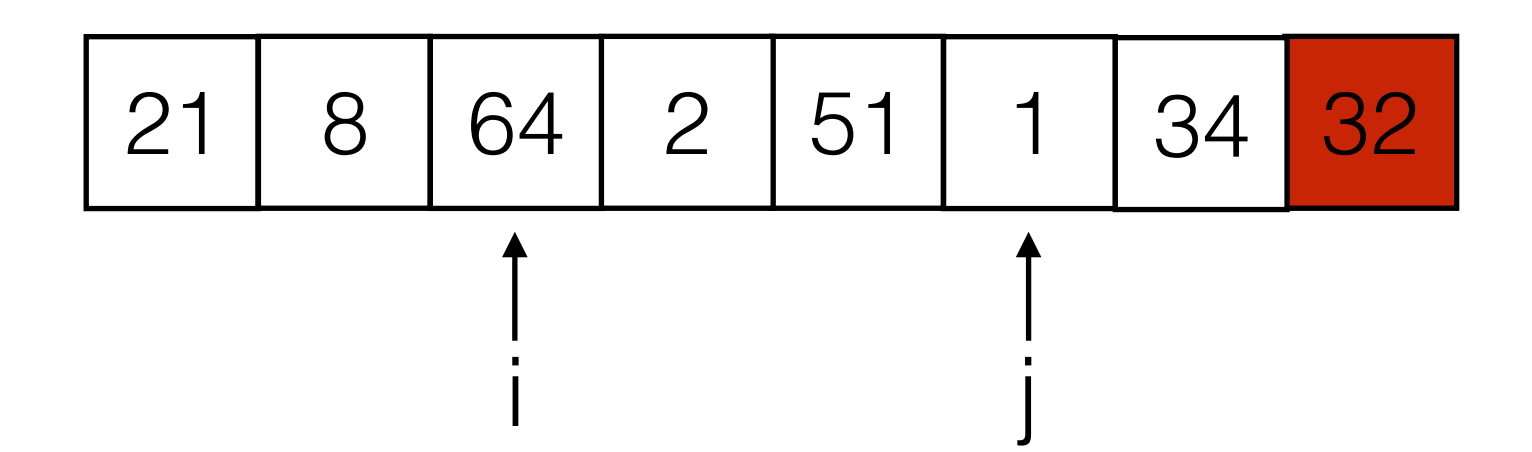

- While True:
	- Move i right until we find an element array  $|i| \geq v$
	- Move j left until we find an element array  $|i| \leq v$ .
	- if  $i \geq j$  break
	- Swap array [i] and array [j].

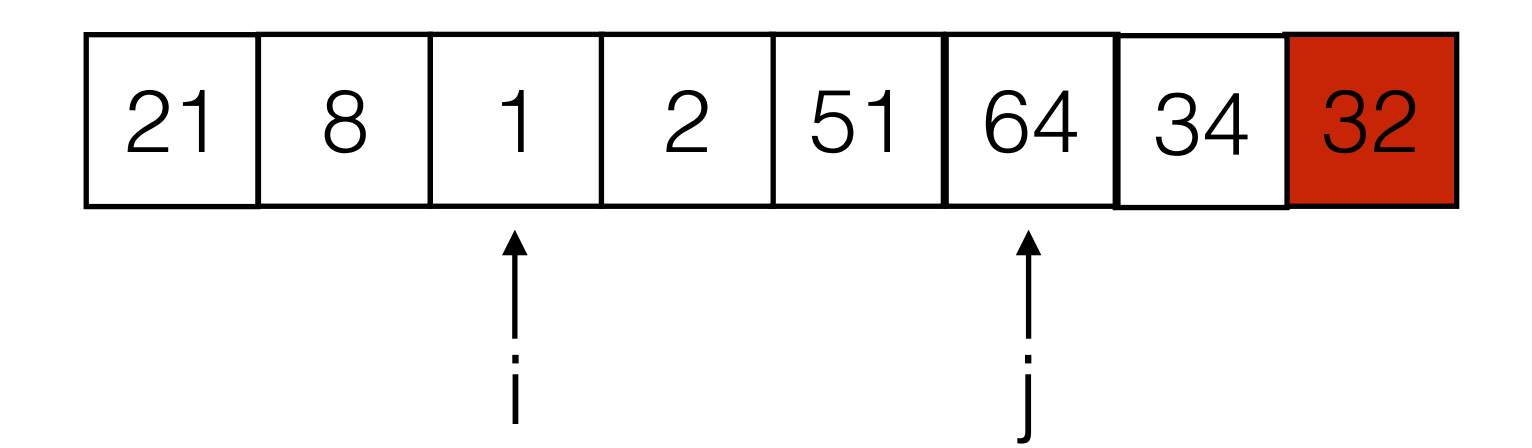

- While True:
	- Move i right until we find an element array  $|i| \geq v$
	- Move j left until we find an element array  $|i| \leq v$ .
	- if  $i \geq j$  break
	- Swap array [i] and array [j].

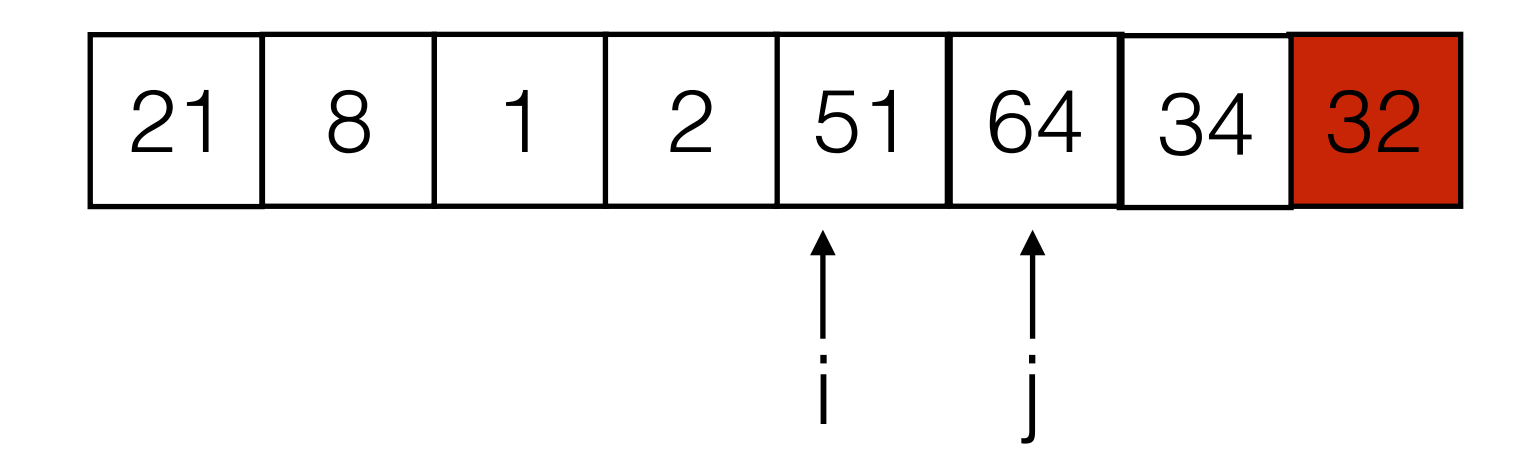

- While True:
	- Move i right until we find an element array  $|i| \geq v$
	- Move j left until we find an element array  $|i| \leq v$ .
	- if  $i \geq j$  break
	- Swap array [i] and array [j].

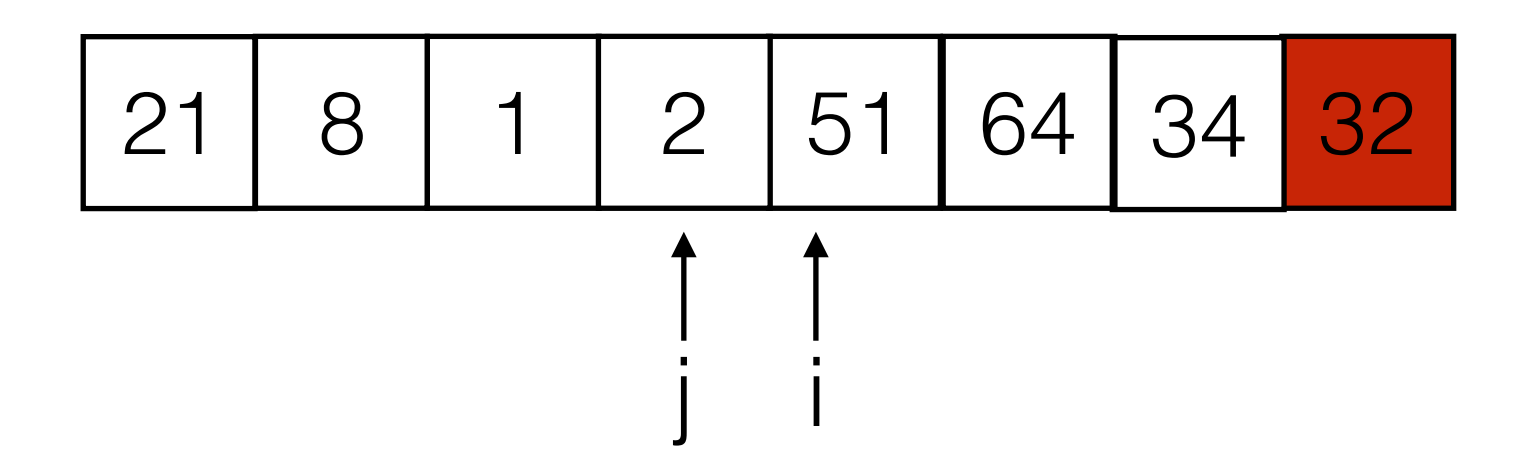

- While True:
	- Move i right until we find an element array  $|i| \geq v$
	- Move j left until we find an element array  $|i| \leq v$ .
	- if  $i \geq j$  break
	- Swap array[i] and array[j].
- Swap array [i] with v.

21 8 1 2 51 64 34 32 j i

 $\bullet$  i points to a value greater than the pivot.

- While True:
	- Move i right until we find an element array  $|i| \geq v$
	- Move j left until we find an element array  $|i| \leq v$ .
	- if  $i \geq j$  break
	- Swap array[i] and array[j].
- Swap array [i] with v.

21 8 1 2 32 64 34 51 j i

 $\bullet$  i points to a value greater than the pivot.

public static void quicksort(Integer[] a, int left, int right) {

```
if (right > left) {
            int v = find\_pivot\_index(a, left, right);int i = 0; int j = right - 1;
            												//	move	pivot	to	the	end
            Integer tmp = a[v]; a[v] = a[right]; a[right] = tmp;
            while (true) { // partition
                 while (a[++i] < v) \{\};while (a[++j] > v) \{\};if (i \ge j) break;
                 tmp = a[i]; a[i] = a[j]; a[j] = tmp;												}	
            												//	move	pivot	back
            tmp = a[i]; a[i] = a[right]; a[right] = tmp;												//recursively	sort	both	partitions
            quicksort(a,left, i-1); quicksort(a,i+1, right);
```
 } 

 $\}$ 

public static void quicksort(Integer[] a, int left, int right) {

```
if (right > left) {
            int v = find\_pivot\_index(a, left, right);int i = 0; int j = right - 1;
            												//	move	pivot	to	the	end
            Integer tmp = a[v]; a[v] = a[right]; a[right] = tmp;
            while (true) { // partition
                 while (a[++i] < v) \{\};while (a[++j] > v) \{ \};if (i \gt = j) break;
                tmp = a[i]; a[i] = a[j]; a[j] = tmp;												}	
            												//	move	pivot	back
            tmp = a[i]; a[i] = a[right]; a[right] = tmp;												//recursively	sort	both	partitions
            quicksort(a,left, i-1); quicksort(a,i+1, right);
                                             O(N)
```
 $\overline{1}$ 

 } 

 }

- Running time depends on the how the pivot partitions the array.
- Worst case: Pivot is always the smallest or largest element. One of the partitions is empty!

34 8 64 2 51 32 21 1

.

.

- Running time depends on the how the pivot partitions the array.
- Worst case: Pivot is always the smallest or largest element. One of the partitions is empty!

34 8 64 2 51 32 21 1

1 34 8 64 2 51 32 21

.

.

- Running time depends on the how the pivot partitions the array.
- Worst case: Pivot is always the smallest or largest element. One of the partitions is empty!

34 8 64 2 51 32 21 1

1 34 8 64 2 51 32 21

$$
\begin{array}{|c|c|c|c|c|c|c|c|c|}\n\hline\n2 & 34 & 8 & 64 & 51 & 32 & 21 \\
\hline\n\end{array}
$$

.

.

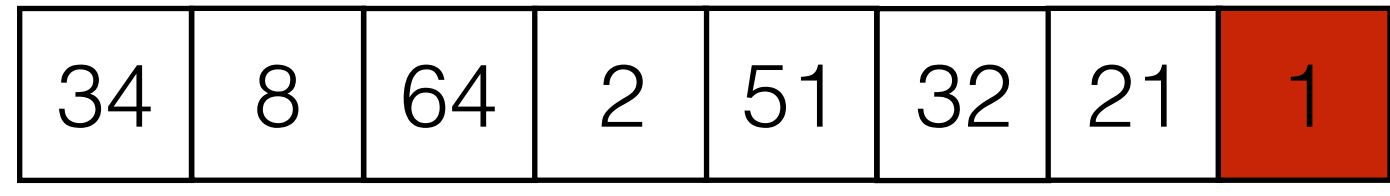

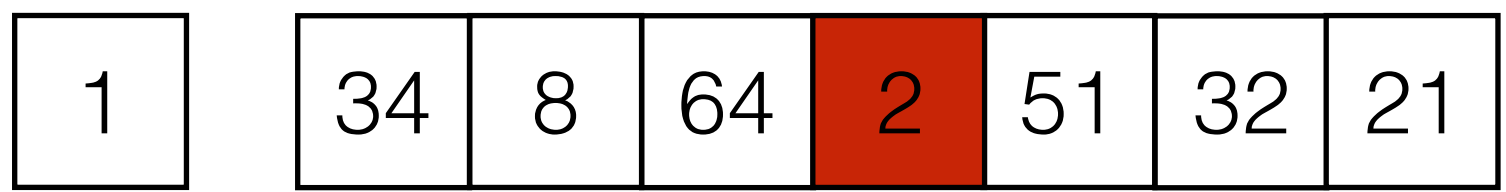

$$
\begin{array}{|c|c|c|c|c|c|c|c|}\n\hline\n2 & 34 & 8 & 64 & 51 & 32 & 21 \\
\hline\n\end{array}
$$

$$
\vdots
$$

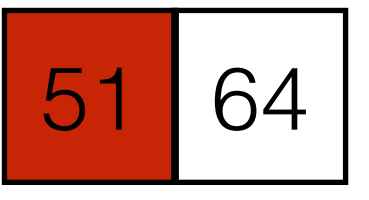

$$
\boxed{51} \quad \boxed{64} \quad \boxed{7(1) = 1}
$$

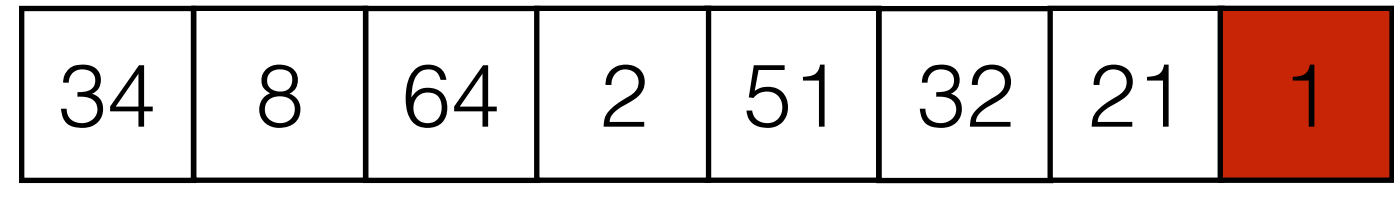

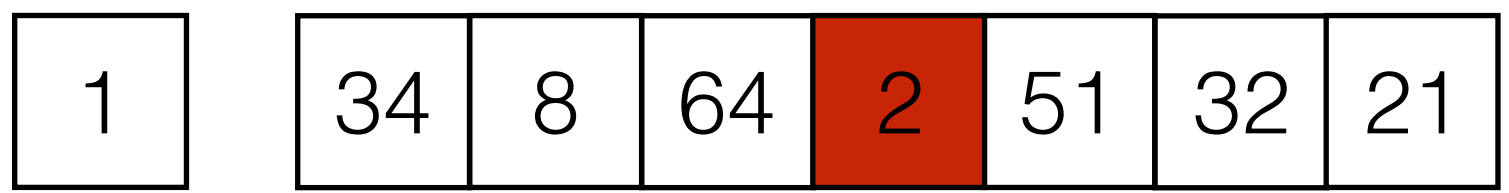

2 34 8 64 51 32 21

$$
\begin{array}{|c|c|} \hline 51 & 64 & T(2) = T(1) + 2 \\ \hline 51 & 64 & T(1) = 1 \\ \hline \end{array}
$$

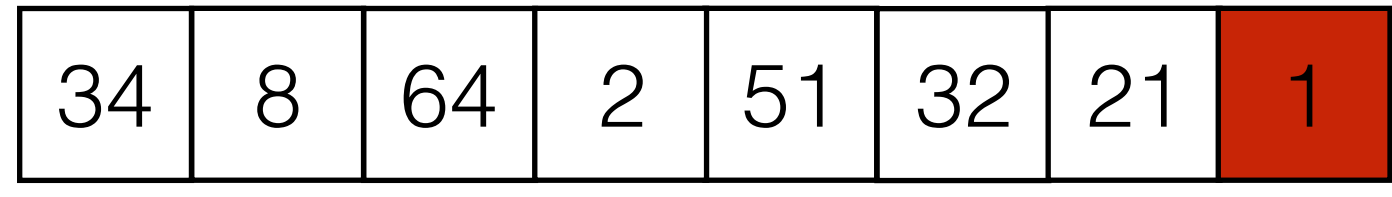

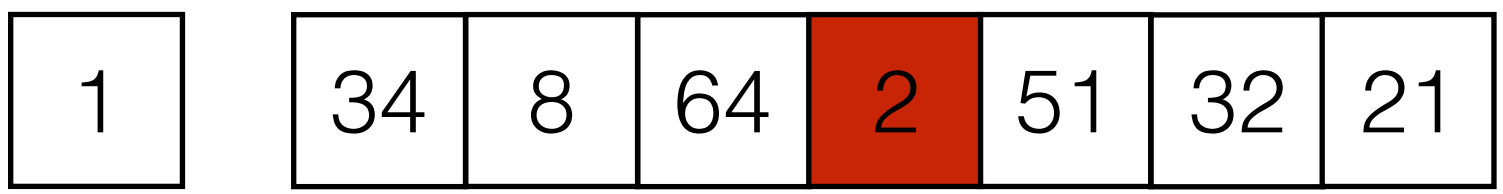

2 34 8 64 51 32 21 T(N-2) = T(N-3) + (N-2)

$$
\begin{array}{|c|c|} \hline 51 & 64 & T(2) = T(1) + 2 \\ \hline 51 & 64 & T(1) = 1 \\ \hline \end{array}
$$
   
Time for partitioning
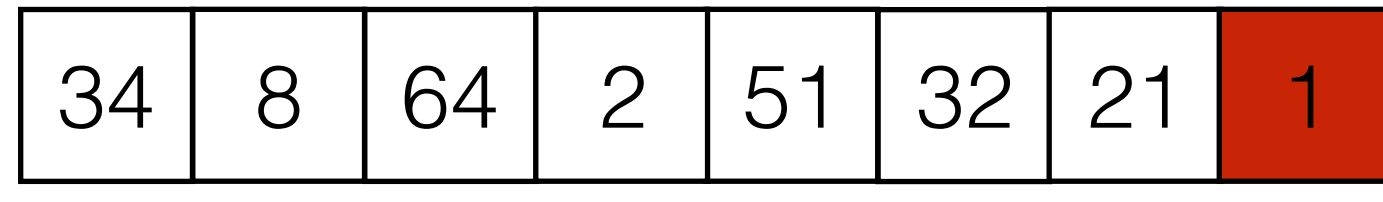

1 | 34 | 8 | 64 | 2 | 51 | 32 | 21  $T(N-1) = T(N-2) + (N-1)$ 

$$
\fbox{2} \qquad \fbox{34} \qquad \fbox{8} \qquad \fbox{64} \qquad \fbox{51} \qquad \fbox{32} \qquad \fbox{21} \qquad \qquad T(N-2) = T(N-3) + (N-2)
$$

$$
\begin{array}{|c|c|} \hline 51 & 64 & T(2) = T(1) + 2 \\ \hline 51 & 64 & T(1) = 1 \\ \hline \end{array}
$$

uar l

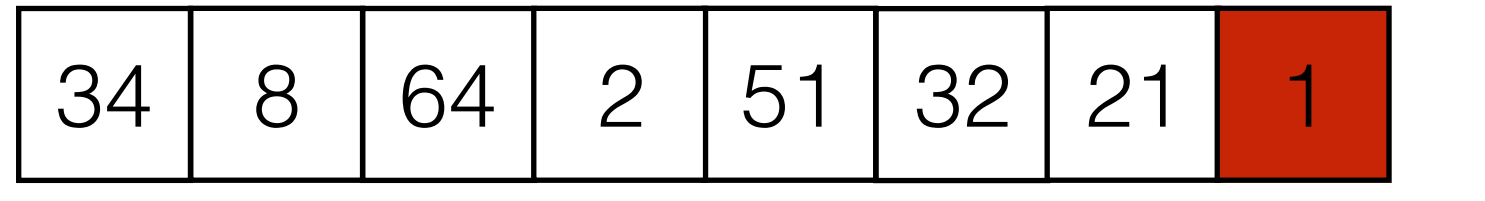

1 | 34 | 8 | 64 | 2 | 51 | 32 | 21

$$
T(N) = T(N-1) + N
$$

 $T(N-1) = T(N-2) + (N-1)$ 

$$
\fbox{2} \qquad \fbox{34} \qquad \fbox{8} \qquad \fbox{64} \qquad \fbox{51} \qquad \fbox{32} \qquad \fbox{21} \qquad \qquad T(N-2) = T(N-3) + (N-2)
$$

$$
\begin{array}{|c|c|} \hline 51 & 64 & T(2) = T(1) + 2 \\ \hline 51 & 64 & T(1) = 1 \\ \hline \end{array}
$$

partitioning

 $T(N)=T(N-1)+N$ 

 $T(N)=T(N-1)+N$ 

 $\lambda = T(N-2) + (N-1) + N$ 

### Quick Sort: Worst Case  $T(N)=T(N-1)+N$  $\lambda = T(N-2) + (N-1) + N$  $\lambda = T(N-k) + (N-(k-1)) + \cdots + (N-1) + N$  $\lambda = T(1) + 2 + 3 + \cdots + (N-1) + N$

Quick Sort: worst Case

\n
$$
T(N) = T(N-1) + N
$$
\n
$$
= T(N-2) + (N-1) + N
$$
\n
$$
= T(N-k) + (N - (k-1)) + \dots + (N-1) + N
$$
\n
$$
\vdots
$$
\n
$$
= T(1) + 2 + 3 + \dots + (N-1) + N
$$
\n
$$
= 1 + \sum_{i=2}^{N} i = \sum_{i=1}^{N} i
$$

Quick Sort: worst Case

\n
$$
T(N) = T(N-1) + N
$$
\n
$$
= T(N-2) + (N-1) + N
$$
\n
$$
= T(N-k) + (N - (k-1)) + \dots + (N-1) + N
$$
\n
$$
\vdots
$$
\n
$$
= T(1) + 2 + 3 + \dots + (N-1) + N
$$
\n
$$
= 1 + \sum_{i=2}^{N} i = \sum_{i=1}^{N} i
$$
\n
$$
= N \frac{N+1}{2} = \Theta(N^{2})
$$

• Best case: Pivot is always the median element. Both partitions have about the same size.

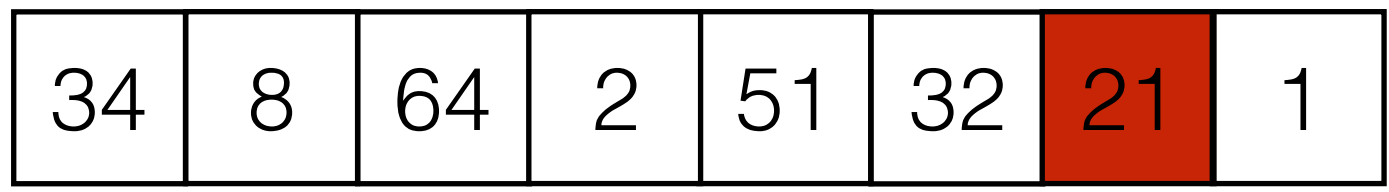

Best case: Pivot is always the median element. Both partitions have about the same size.

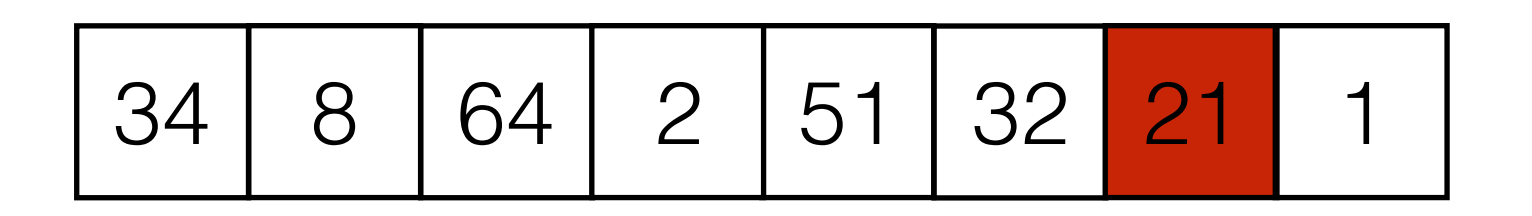

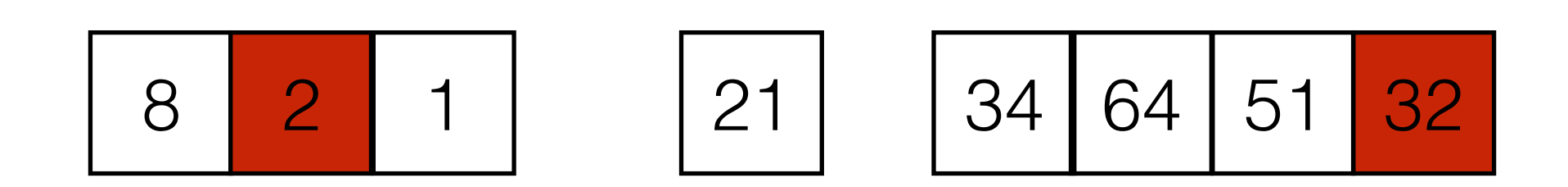

Best case: Pivot is always the median element. Both partitions have about the same size.

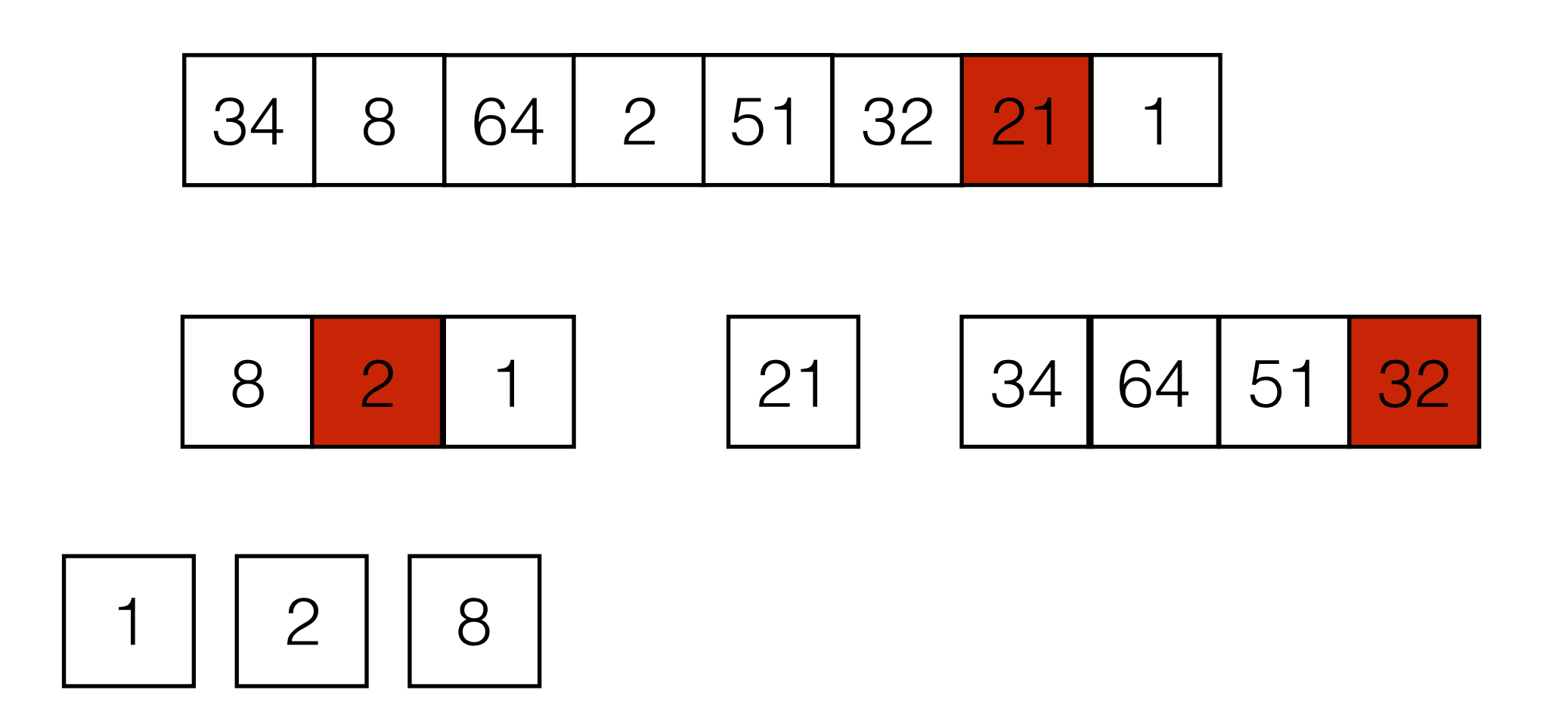

Best case: Pivot is always the median element. Both partitions have about the same size.

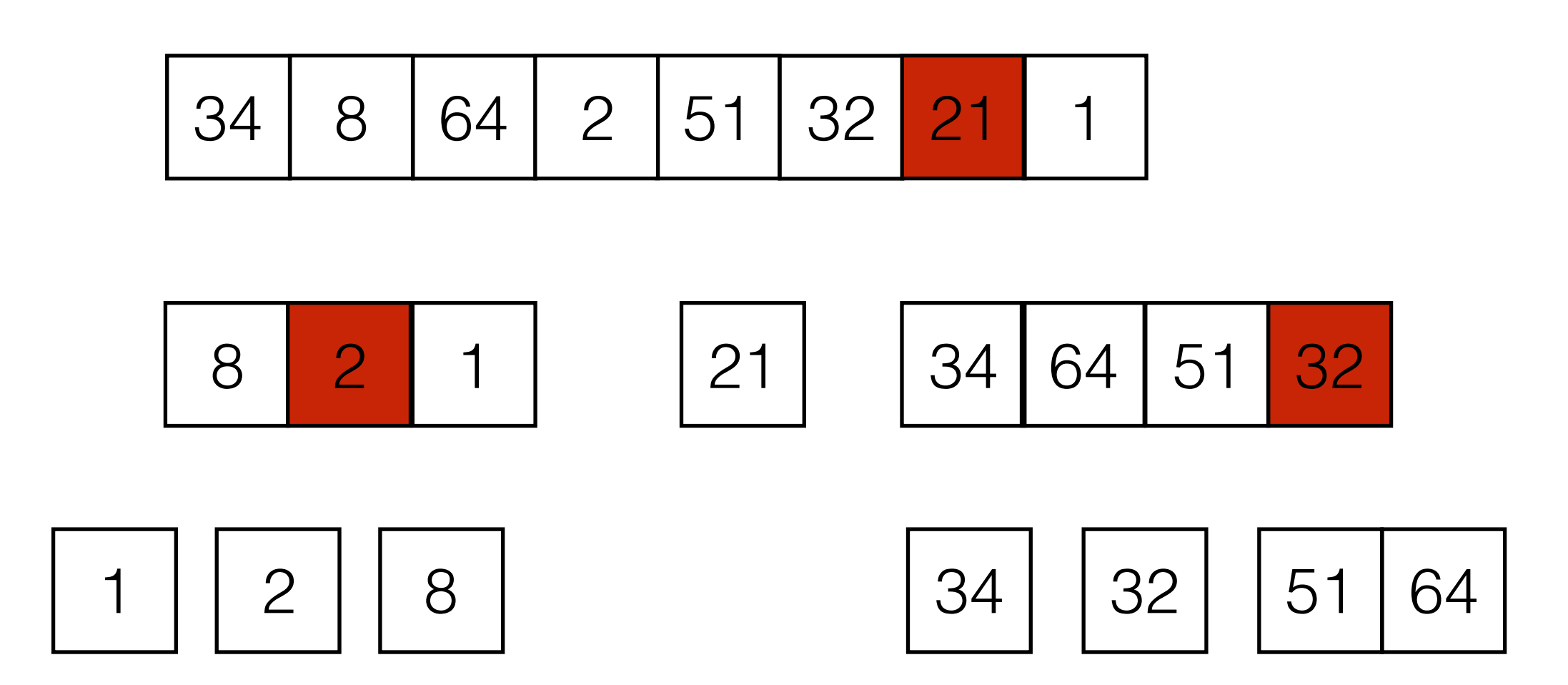

Best case: Pivot is always the median element. Both partitions have about the same size.

$$
T(N) = 2 T(N/2) + N
$$
  
\n34 8 64 2 51 32 21 1  
\n8 2 1 21 34 64 51 32  
\n1 2 8 34 32 51 64

(we ignore the pivot element, so this overestimates the running time slightly)

Best case: Pivot is always the median element. Both partitions have about the same size.

34 8 64 2 51 32 21 1 8 2 1 21 34 64 51 32 1 2 8 34 32 51 64 T(N) = 2 T(N/2) +N T(N/2) = 2 T(N/4) +N/2

(we ignore the pivot element, so this overestimates the running time slightly)

Best case: Pivot is always the median element. Both partitions have about the same size.

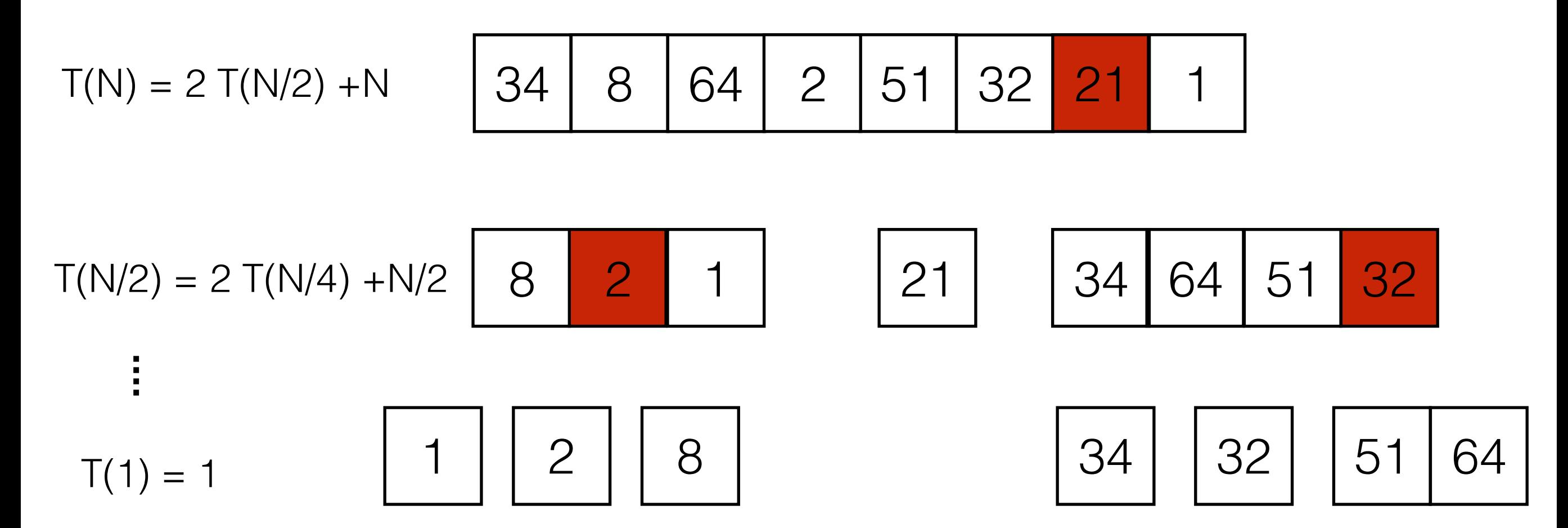

(we ignore the pivot element, so this overestimates the running time slightly)

$$
T(N)=2\cdot T(\frac{N}{2})+N
$$

$$
\begin{aligned} T(N) & = 2 \cdot T(\frac{N}{2}) + N \\ & = 2 \cdot (2 \cdot T(\frac{N}{4}) + \frac{N}{2}) + N &= 4 \cdot T(\frac{N}{4}) + N + N \end{aligned}
$$

$$
\begin{array}{l} T(N)=2\cdot T(\frac{N}{2})+N\\ \\ =2\cdot (2\cdot T(\frac{N}{4})+\frac{N}{2})+N \end{array} \hspace{0.2cm} =4\cdot T(\frac{N}{4})+N+N
$$

assume 

assume

 $\overline{N}\cdot T(1) + log N\cdot N$ 

assume 

• Ideally we want to choose the median in each partition, but we don't know where it is!

- Ideally we want to choose the median in each partition, but we don't know where it is!
- Computing the pivot should be a constant time operation.

- Ideally we want to choose the median in each partition, but we don't know where it is!
- Computing the pivot should be a constant time operation.
- Choosing the element at the beginning/end/middle is a terrible idea! Better: Choose a random element.

- Ideally we want to choose the median in each partition, but we don't know where it is!
- Computing the pivot should be a constant time operation.
- Choosing the element at the beginning/end/middle is a terrible idea! Better: Choose a random element.
- Good approximation for median: *"Median-of-three"*

34 8 64 2 51 32 21 1

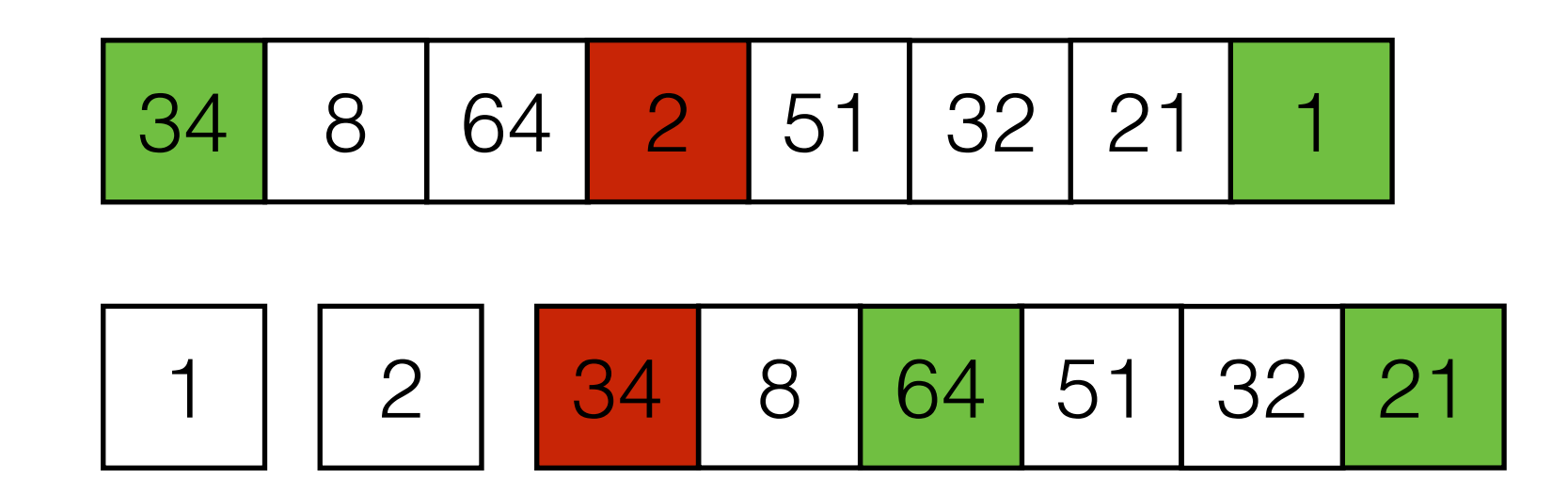

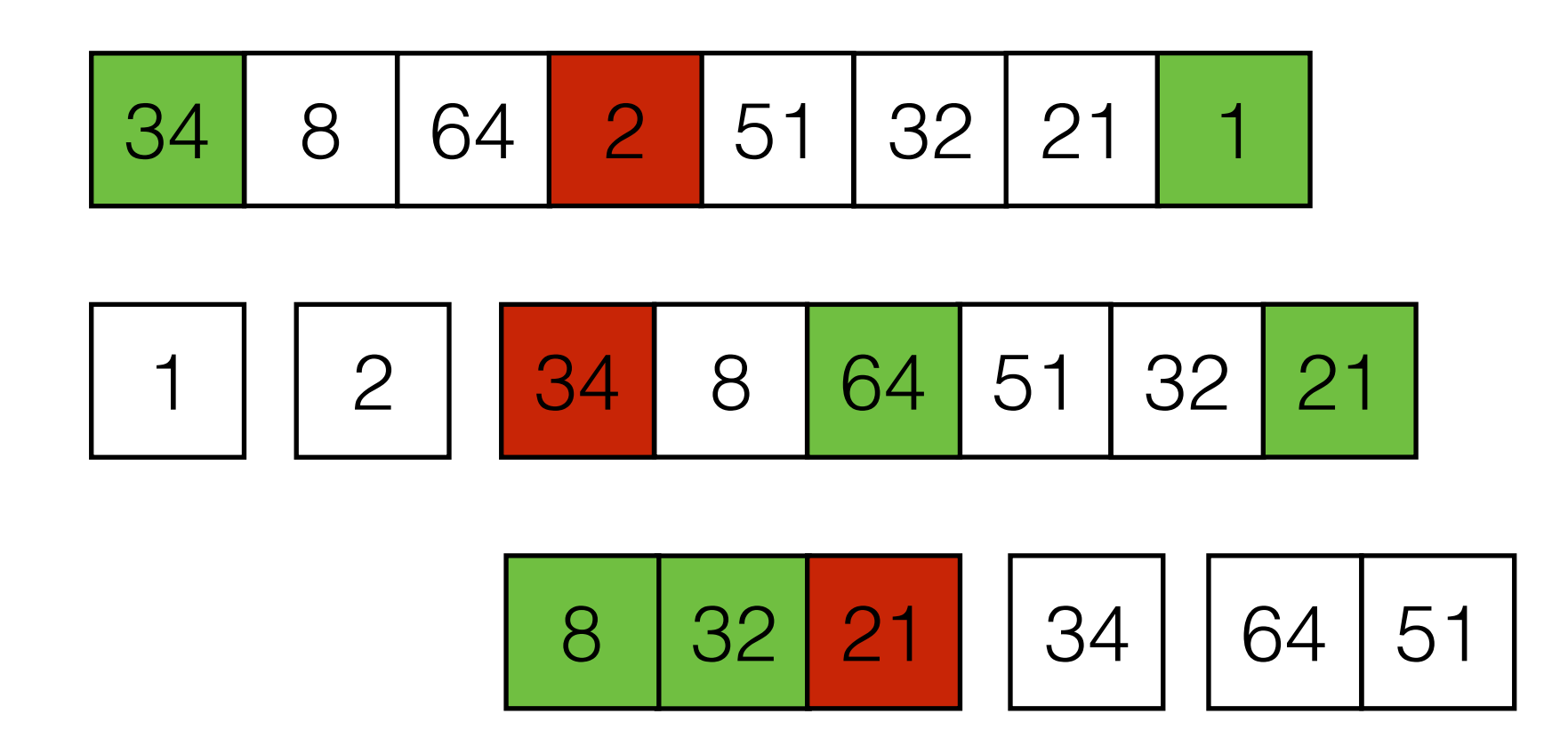

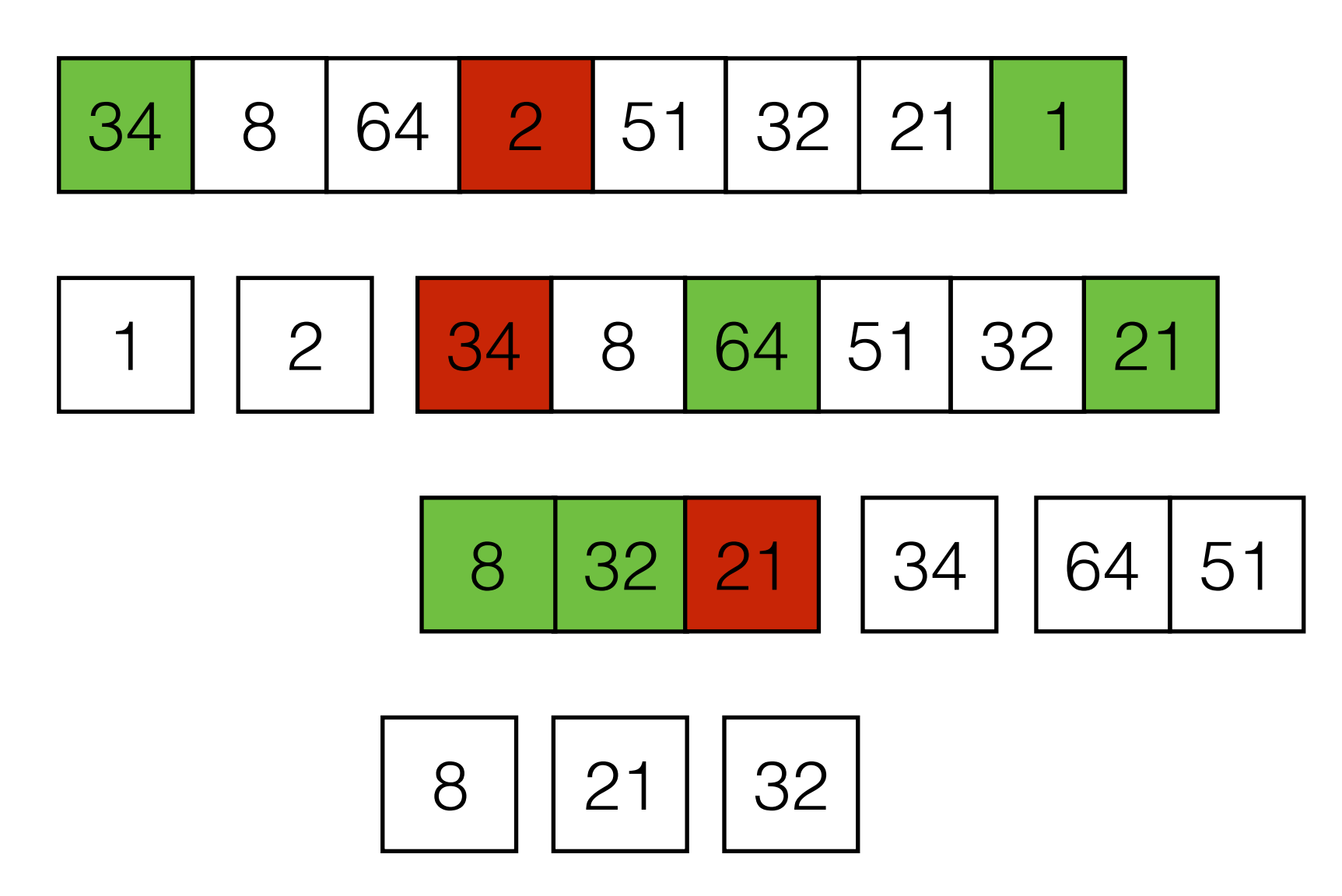

## Median of Three

```
public static int find_pivot_index(Integer[] a, int left, int right) {
        int center = ( left + right ) / 2;
        Integer tmp;
        if (a[center] \langle a[left]) {
            tmp = a[center]; a[center] = a[left]; a[left] = tmp;}if (a[right] \langle a[left]) {
            tmp = a[right]; a[right] = a[left]; a[left] = tmp;}if (a[\text{right}] \leftarrow a[\text{center}]) {
            tmp = a[right]; a[right] = a[center]; a[center] = tmp;}return center;
				}
```
# Analyzing Quick Sort

- Worst case running time:  $\Theta(N^2)$
- Best and average case (random pivot):  $\Theta(N \log N)$
- Is QuickSort stable?

• Space requirement?

# Analyzing Quick Sort

- Worst case running time:  $\Theta(N^2)$
- Best and average case (random pivot):  $\Theta(N \log N)$
- Is QuickSort stable?

No. Partitioning can change order of elements. (but can make QuickSort stable).

• Space requirement?

# Analyzing Quick Sort

- Worst case running time:  $\Theta(N^2)$
- Best and average case (random pivot):  $\Theta(N \log N)$
- Is QuickSort stable?

No. Partitioning can change order of elements. (but can make QuickSort stable).

• Space requirement?

In-place O(1), but the method activation stack grows with the running time. O(N)

#### Comparison-Based Sorting Algorithms

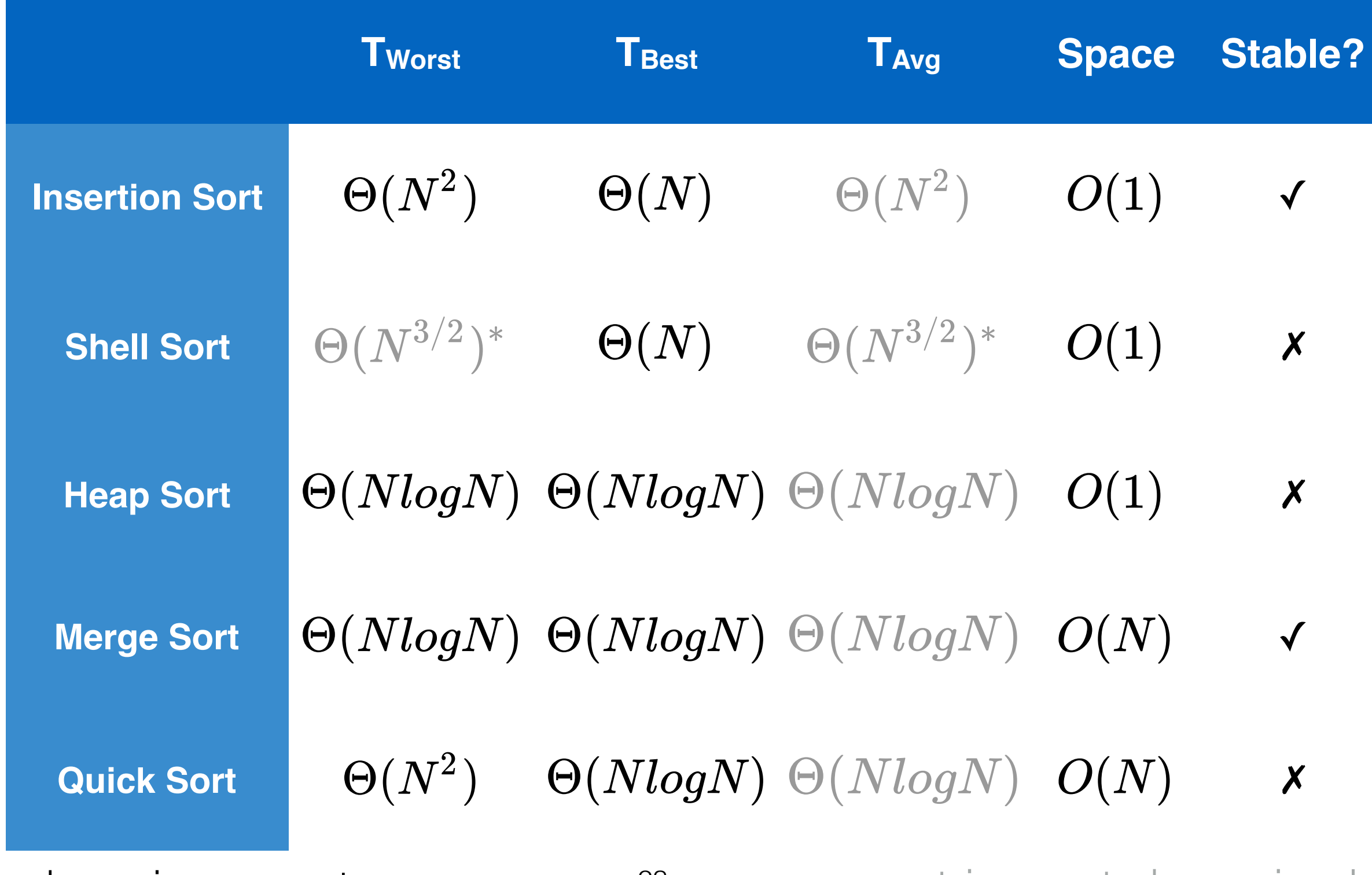

\*depends on increment sequence 23 erray entries: not shown in class

#### Comparison-Based Sorting Algorithms

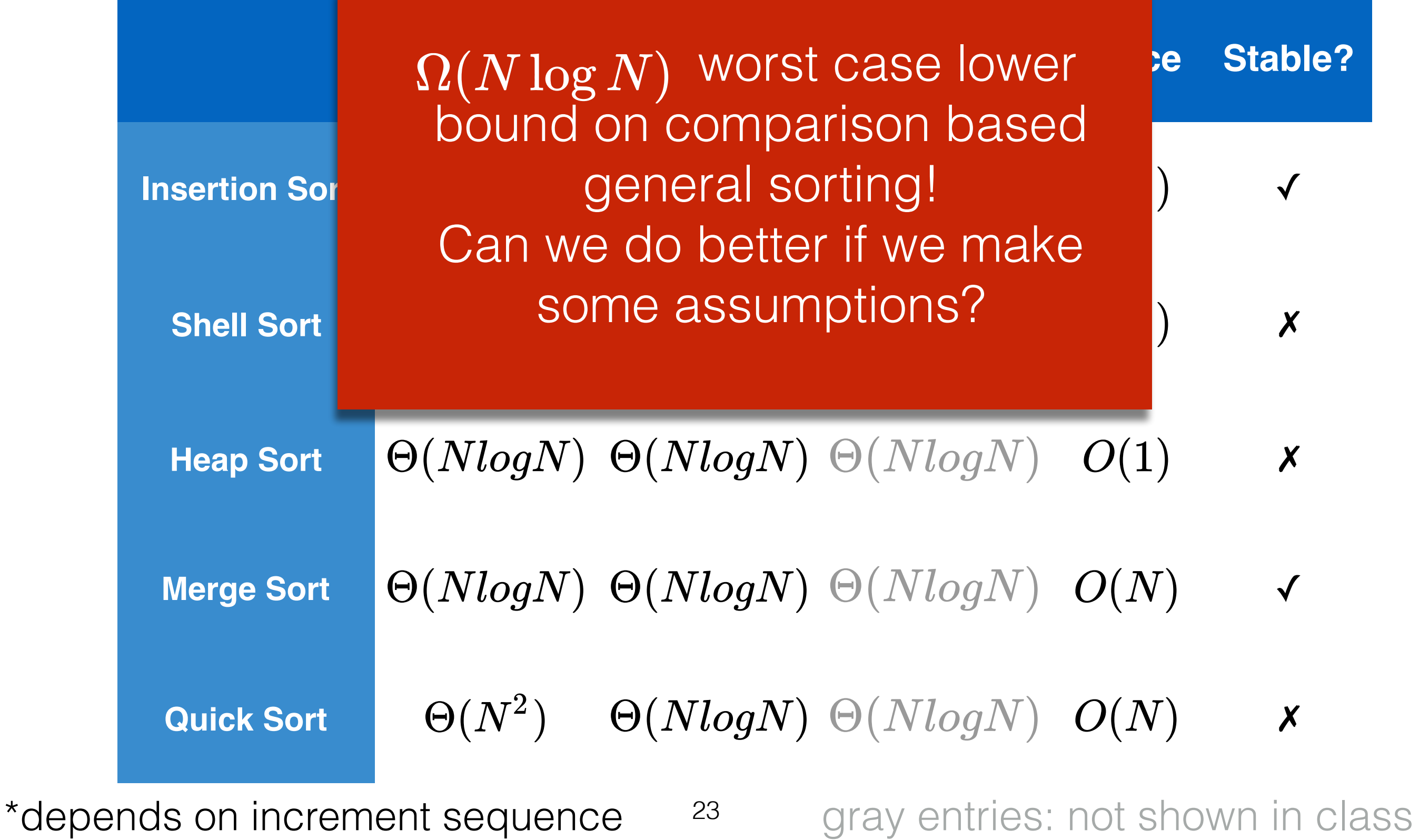

## Bucket Sort

- Assume we know there are *M* possible values.
- Keep an array count of length *M*.
- Scan through the input array *A* and for each *i* increment count[*Ai*].

A 1 8 2 3 2 4 6 1 count 0 0 0 0 0 0 0 0 0 1 2 3 4 5 6 7 8 9 0 0 24
- Assume we know there are *M* possible values.
- Keep an array count of length *M*.
- Scan through the input array *A* and for each *i* increment count[*Ai*].

A 1 8 2 3 2 4 6 1 count 0 1 0 0 0 0 0 0 0 1 2 3 4 5 6 7 8 9 0 0 25

- Assume we know there are *M* possible values.
- Keep an array count of length *M*.
- Scan through the input array *A* and for each *i* increment count[*Ai*].

A 1 8 2 3 2 4 6 1 count 0 1 0 0 0 0 0 0 0 1 2 3 4 5 6 7 8 9 1 0 26

- Assume we know there are *M* possible values.
- Keep an array count of length *M*.
- Scan through the input array *A* and for each *i* increment count[*Ai*].

A 1 8 2 3 2 4 6 1 count 0 1 1 0 0 0 0 0 0 1 2 3 4 5 6 7 8 9 1 0 27

- Assume we know there are *M* possible values.
- Keep an array count of length *M*.
- Scan through the input array *A* and for each *i* increment count[*Ai*].

A 1 8 2 3 2 4 6 1 count 0 1 1 1 0 0 0 0 0 1 2 3 4 5 6 7 8 9 1 0 28

- Assume we know there are *M* possible values.
- Keep an array count of length *M*.
- Scan through the input array *A* and for each *i* increment count[*Ai*].

A 1 8 2 3 2 4 6 1 count 0 1 2 1 0 0 0 0 0 1 2 3 4 5 6 7 8 9 1 0 29

- Assume we know there are *M* possible values.
- Keep an array count of length *M*.
- Scan through the input array *A* and for each *i* increment count[*Ai*].

A 1 8 2 3 2 4 6 1 count 0 1 2 1 1 0 0 0 0 1 2 3 4 5 6 7 8 9 1 0 30

- Assume we know there are *M* possible values.
- Keep an array count of length *M*.
- Scan through the input array *A* and for each *i* increment count[*Ai*].

A 1 8 2 3 2 4 6 1 count 0 1 2 1 1 0 1 0 0 1 2 3 4 5 6 7 8 9 1 0 31

- Assume we know there are *M* possible values.
- Keep an array count of length *M*.
- Scan through the input array *A* and for each *i* increment count[*Ai*].

A 1 8 2 3 2 4 6 1 count 0 2 2 1 1 0 1 0 0 1 2 3 4 5 6 7 8 9 1 0 32

- Assume we know there are *M* possible values.
- Keep an array count of length *M*.
- Scan through the input array *A* and for each *i* increment count[*Ai*].

$$
O(N)
$$

A 1 8 2 3 2 4 6 1 count 0 2 2 1 1 0 1 0 0 1 2 3 4 5 6 7 8 9 1 0 32

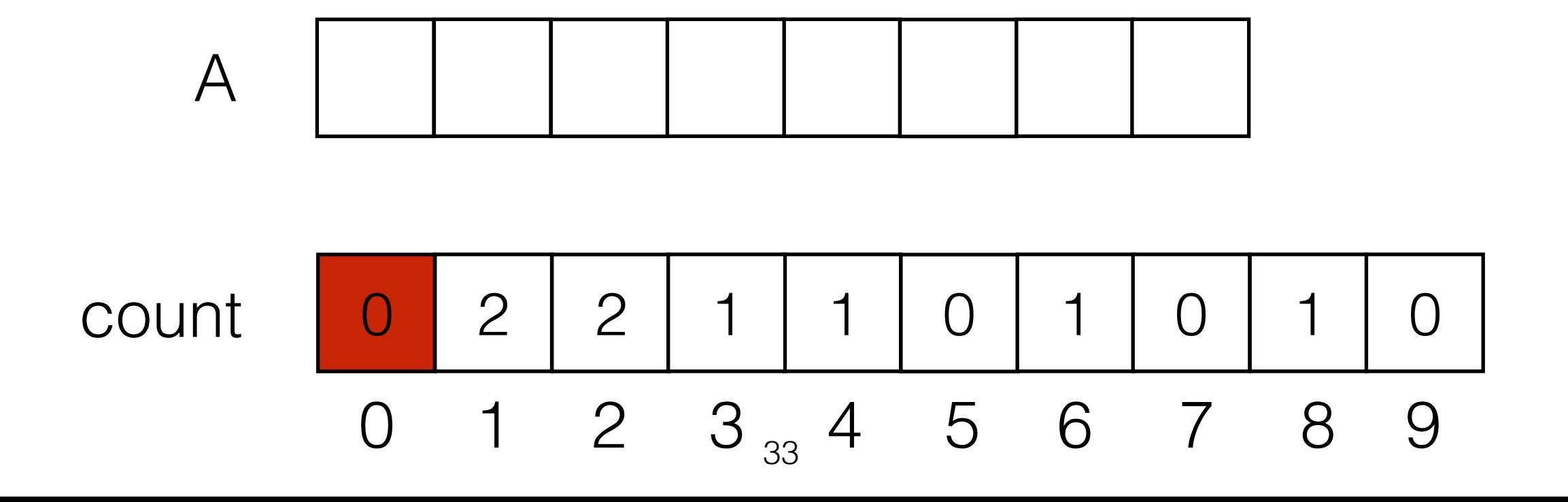

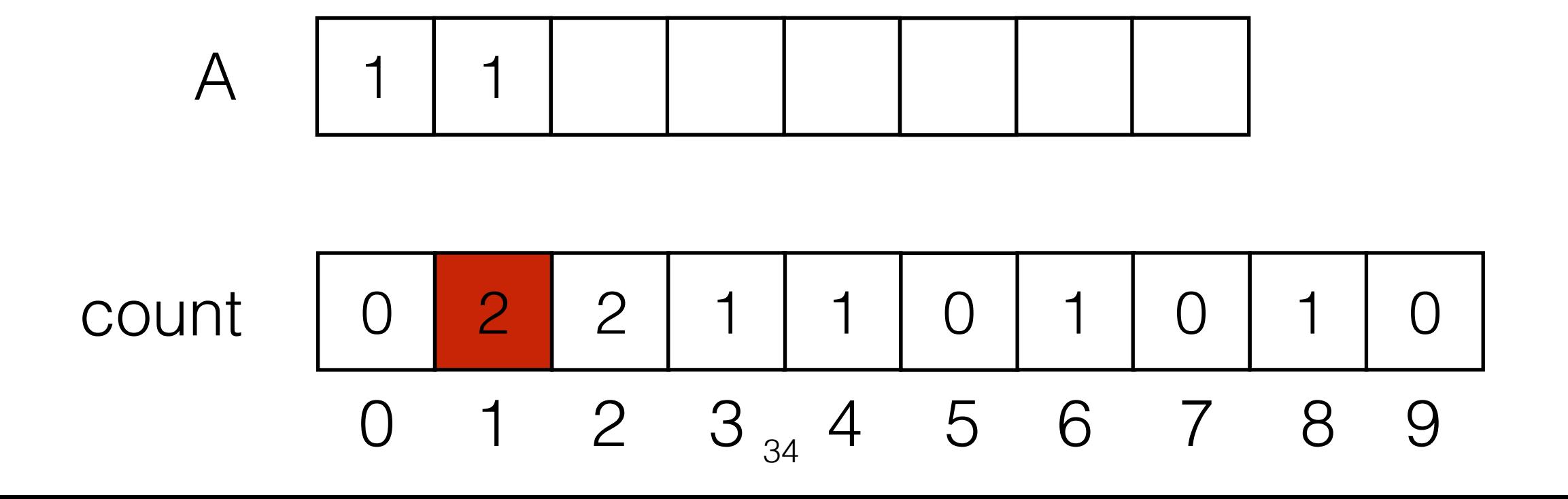

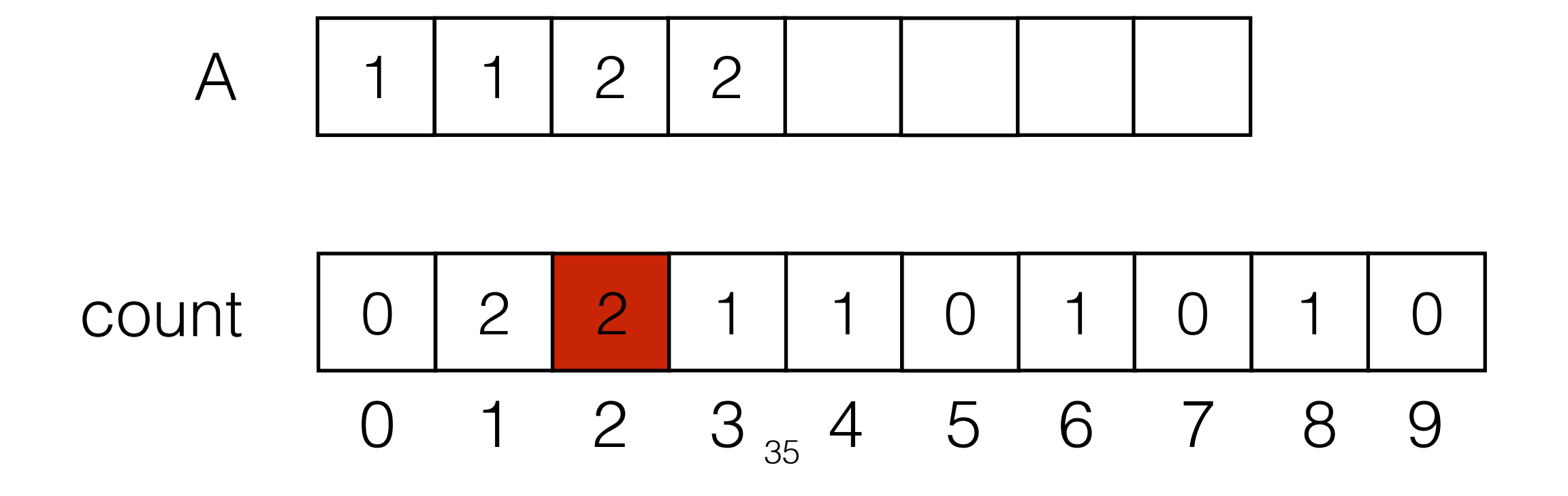

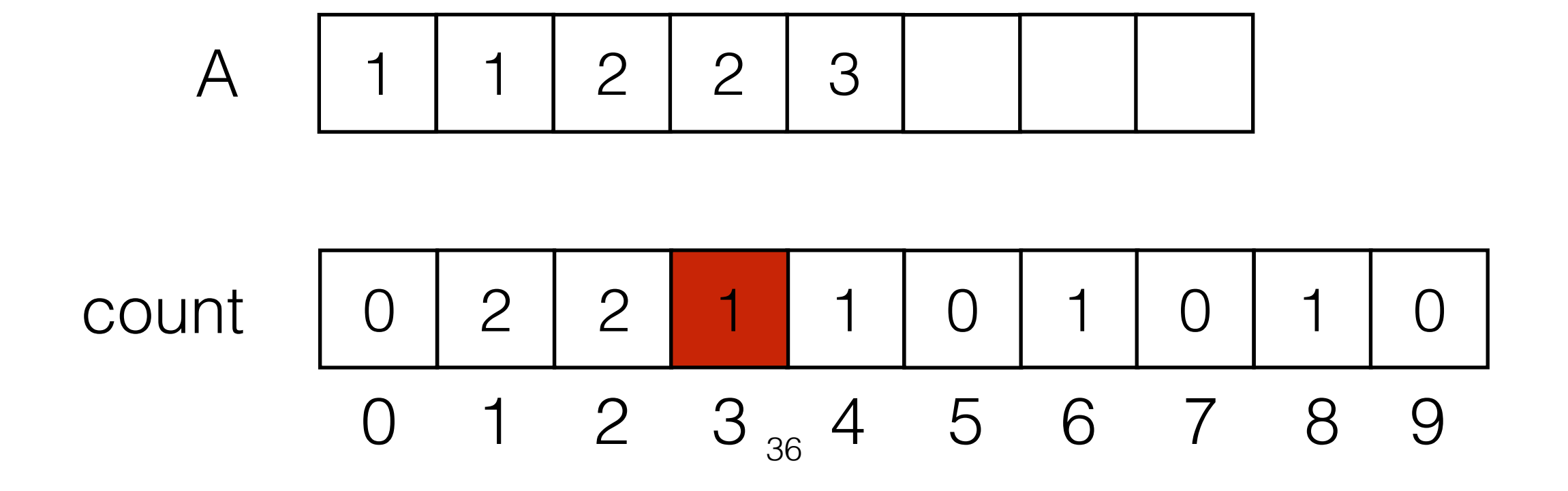

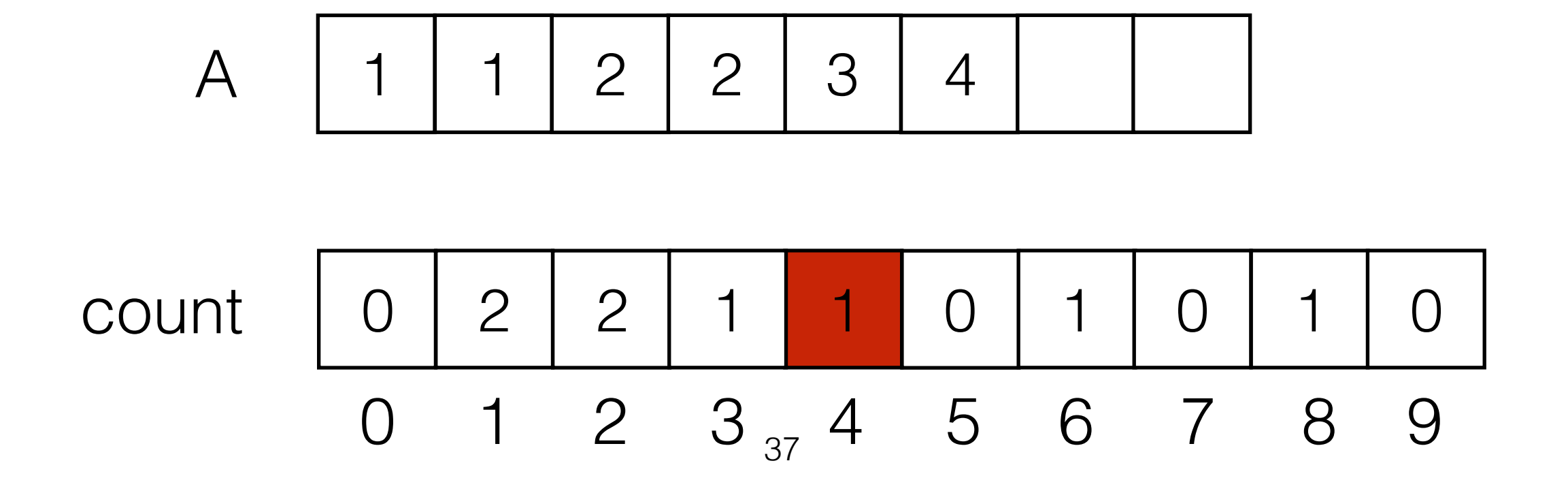

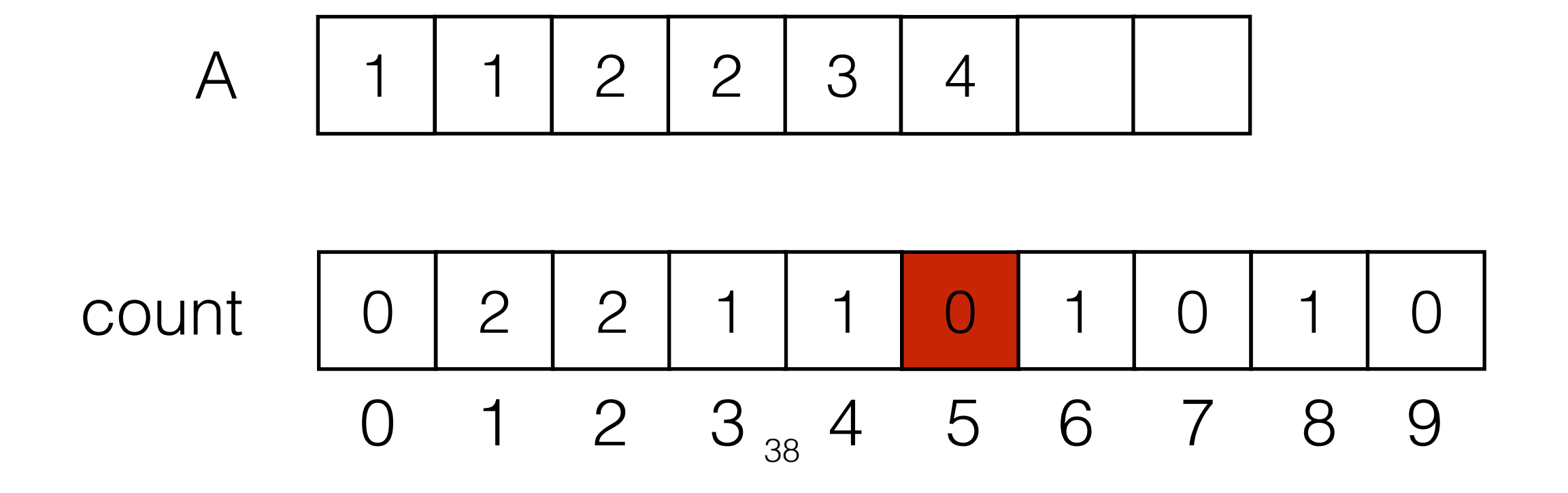

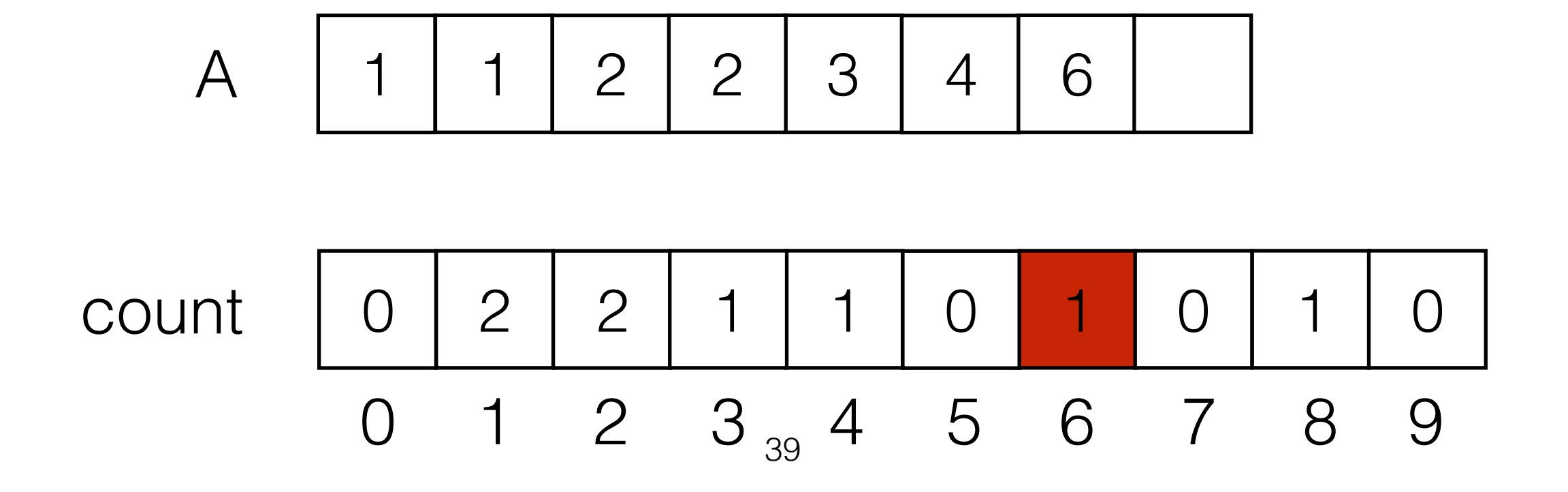

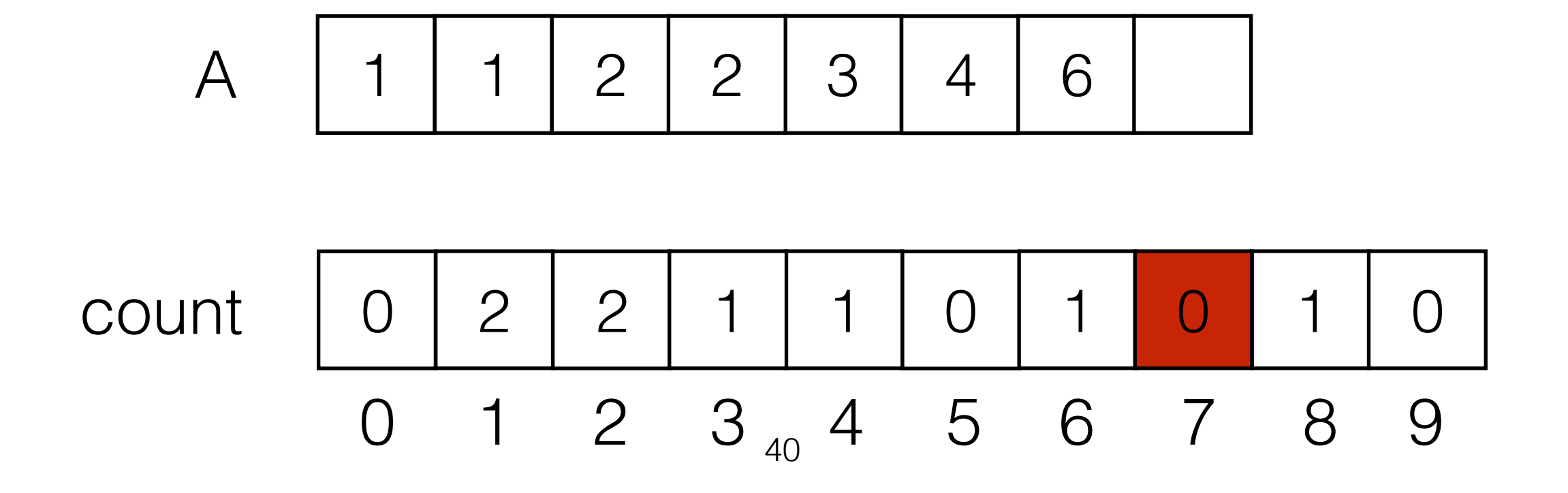

A 1 1 2 2 3 4 6 8 count 0 2 2 1 1 0 1 0 0 1 2 3 4 5 6 7 8 9 1 0 41

A 1 1 2 2 3 4 6 8 count 0 2 2 1 1 0 1 0 0 1 2 3 4 5 6 7 8 9 1 0 42

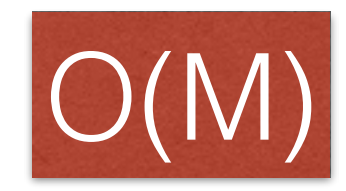

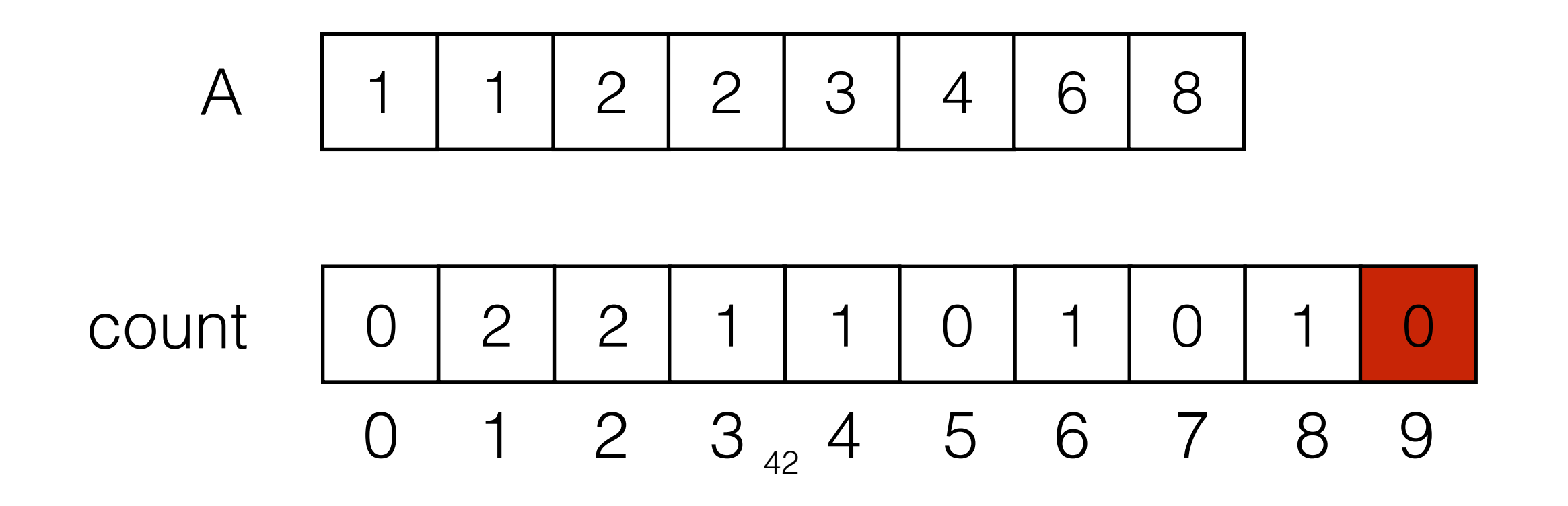

• Then iterate through count.For each *i* write count[*i*] copies of *i* to *A*.

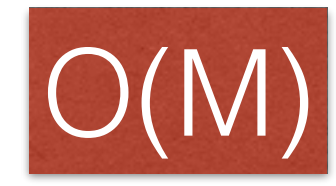

Total time for Bucket Sort:O(N +M)

A 1 1 2 2 3 4 6 8

count 0 2 2 1 1 0 1 0 0 1 2 3 4 5 6 7 8 9 1 0 42

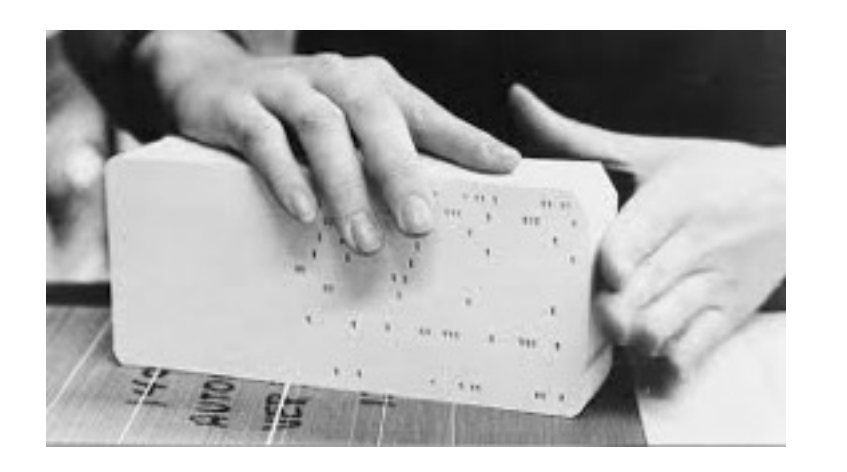

# Radix Sort

- Generalization of Bucket sort for Large M.
- Assume M contains all base b numbers up to b<sup>p-1</sup> (e.g. all base-10 integers up to 103)
- Do p passes over the data, using Bucket Sort for each digit.
- Bucket sort is stable!

#### 06**4** 00**8** 21**6** 51**2** 02**7** 72**9** 00**0** 00**1** 34**3** 12**5**

 $\bigcirc$ 

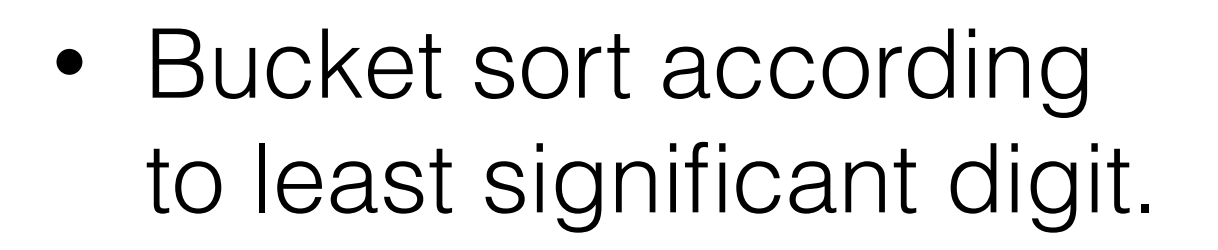

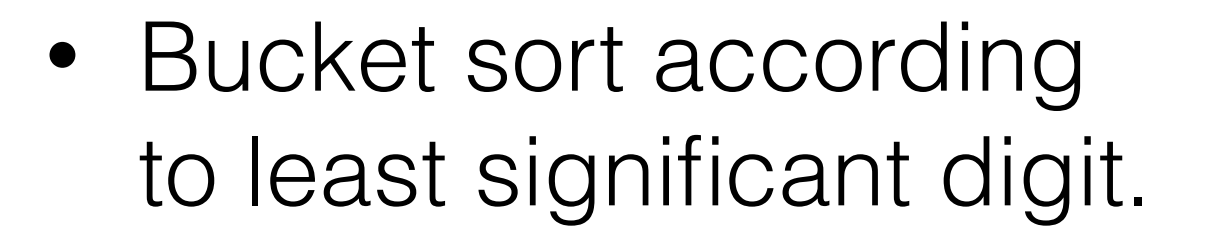

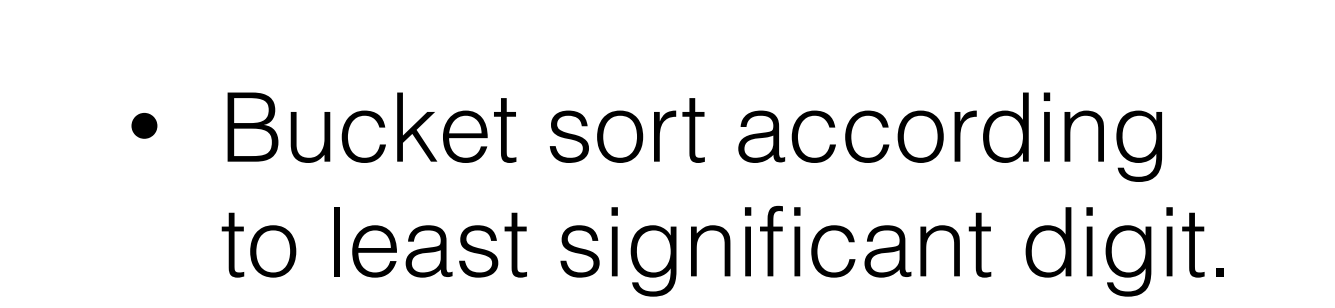

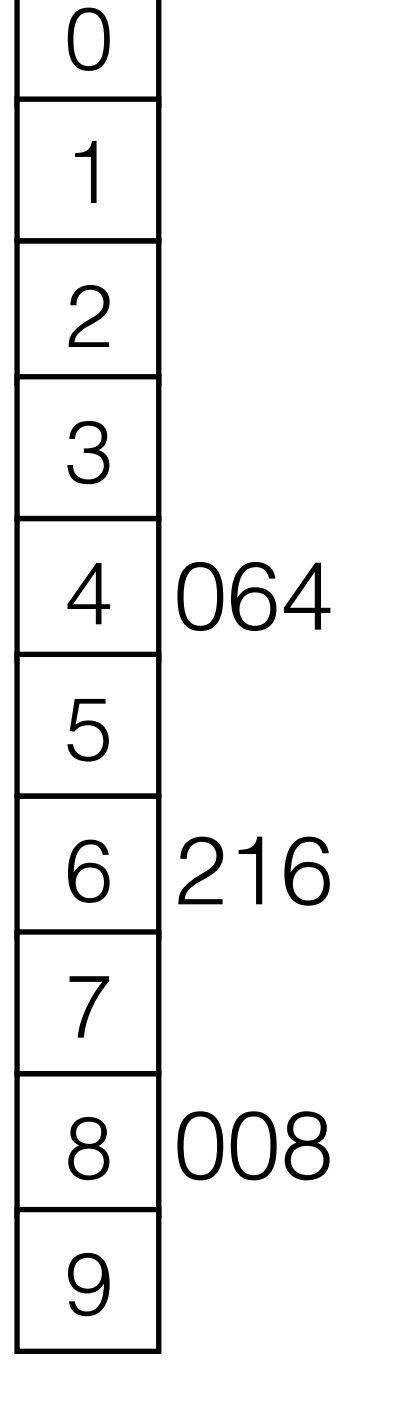

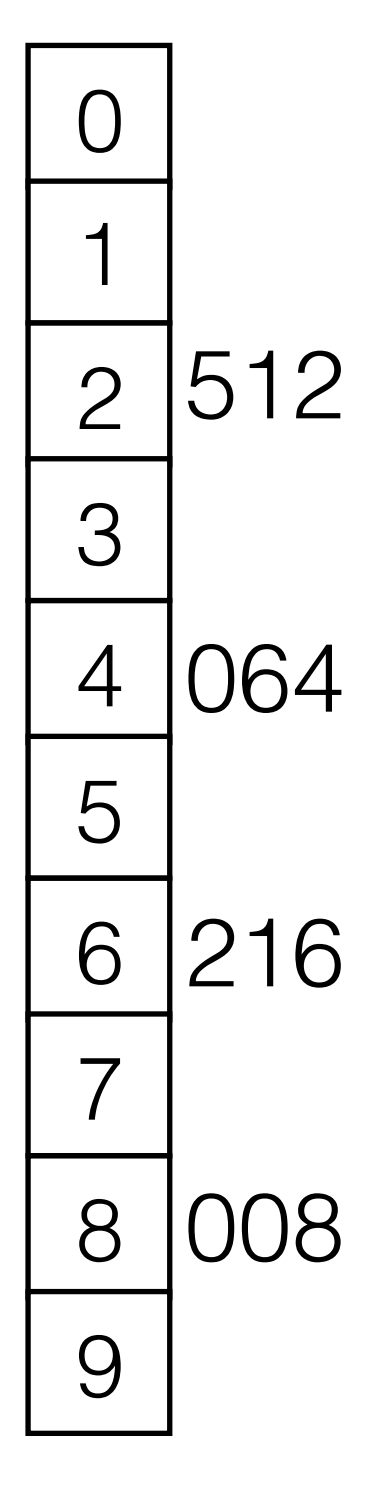

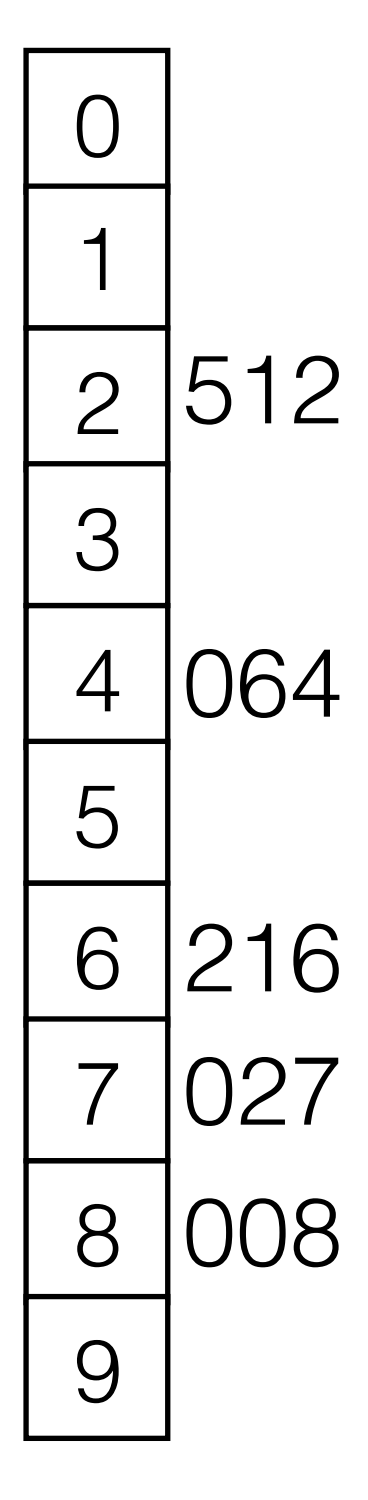

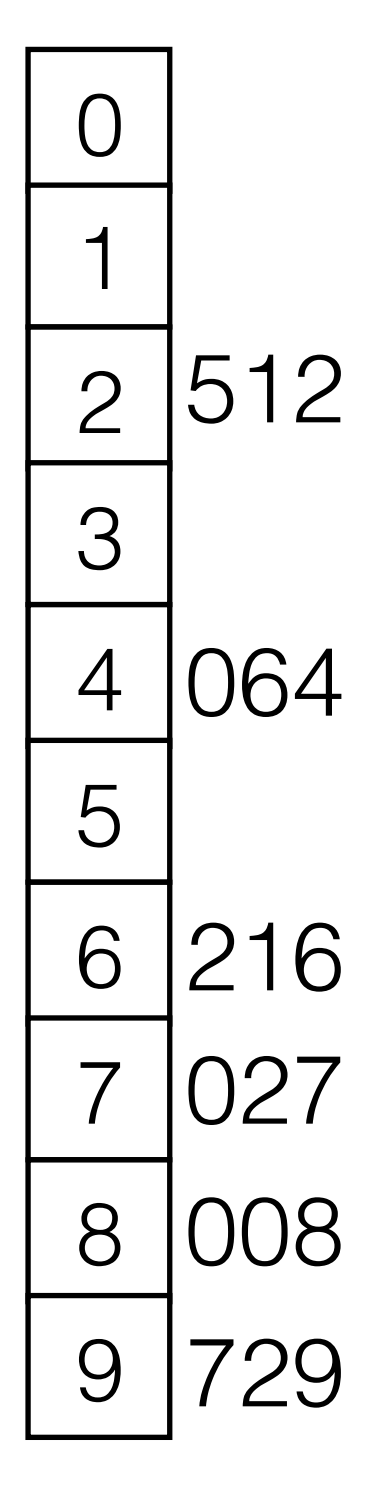

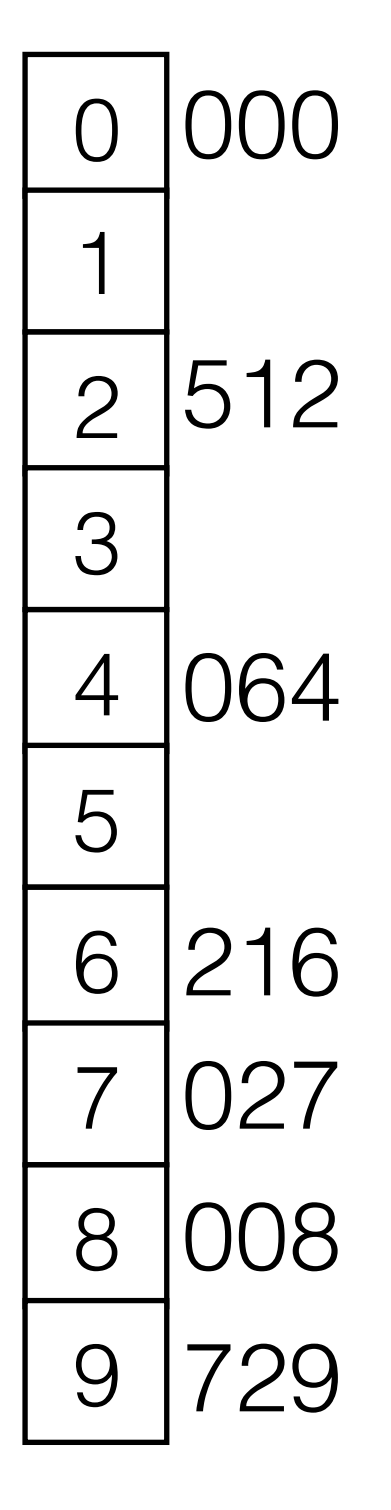

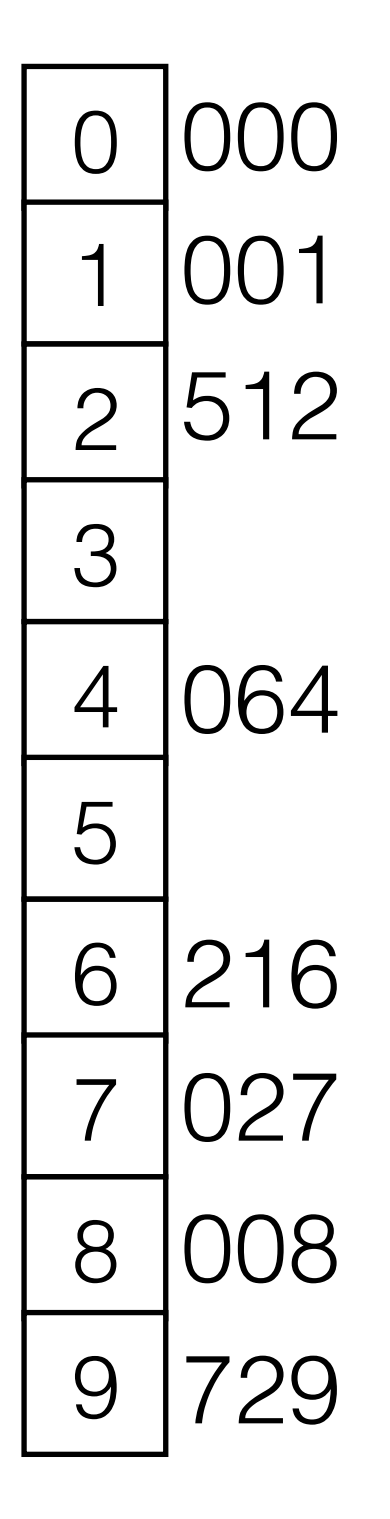

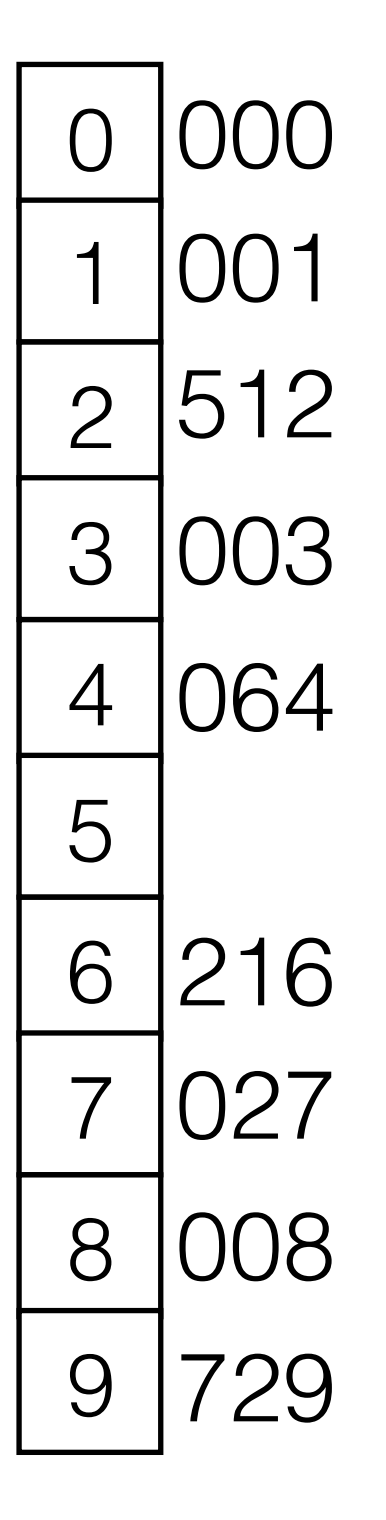

## Radix Sort

**4** 00**8** 21**6** 51**2** 02**7** 72**9** 00**0** 00**1** 34**3** 12**5**

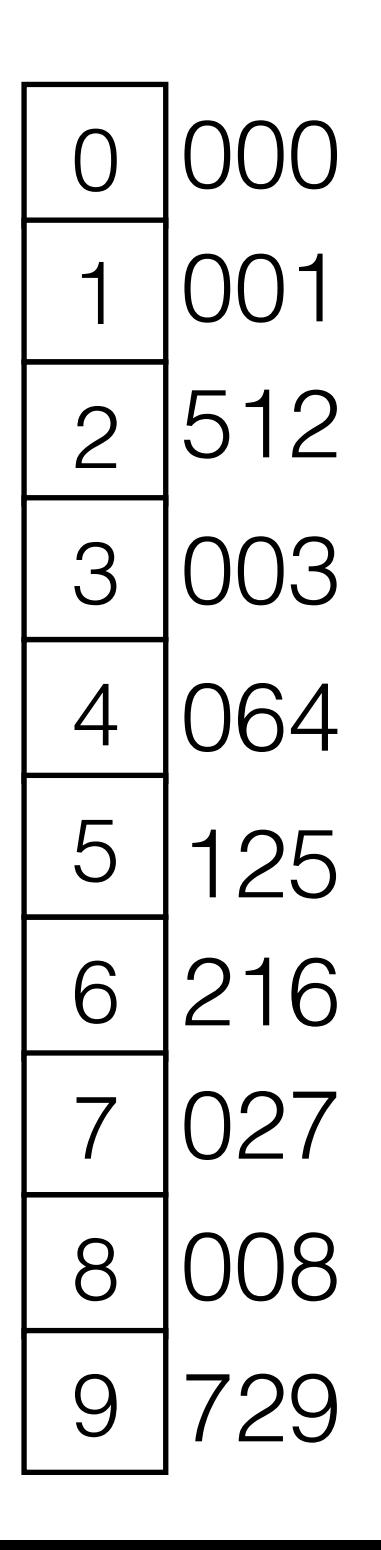

# Radix Sort

000 001 512 343 064 125 216 027 008 729

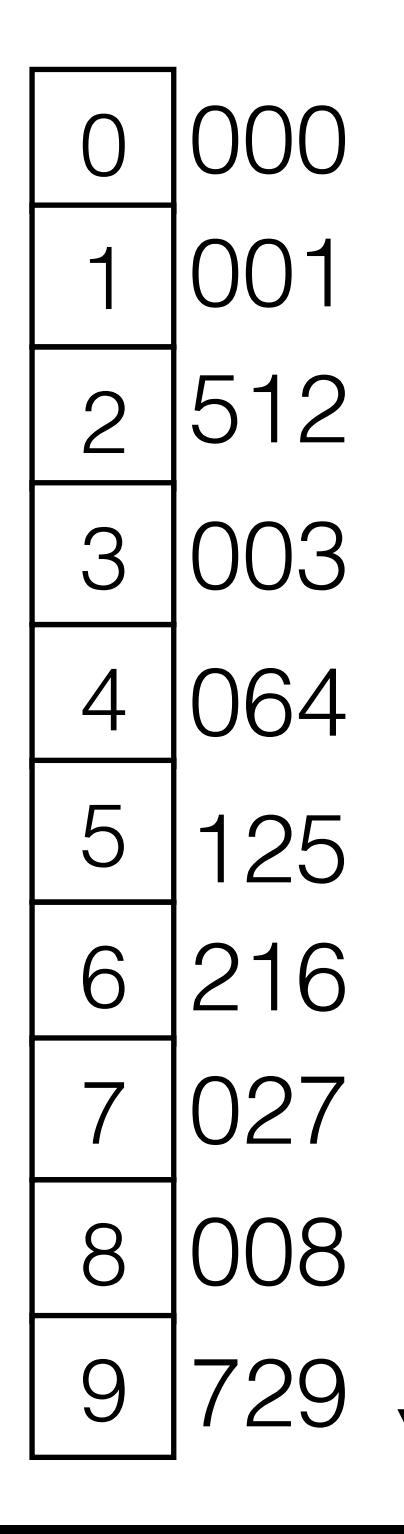

• read off new sequence

#### Radix Sort **0**0 0**0**1 5**1**2 3**4**3 0**6**4 1**2**5 2**1**6 0**2**7 0**0**8 7**2**9

 $\bigcirc$ 

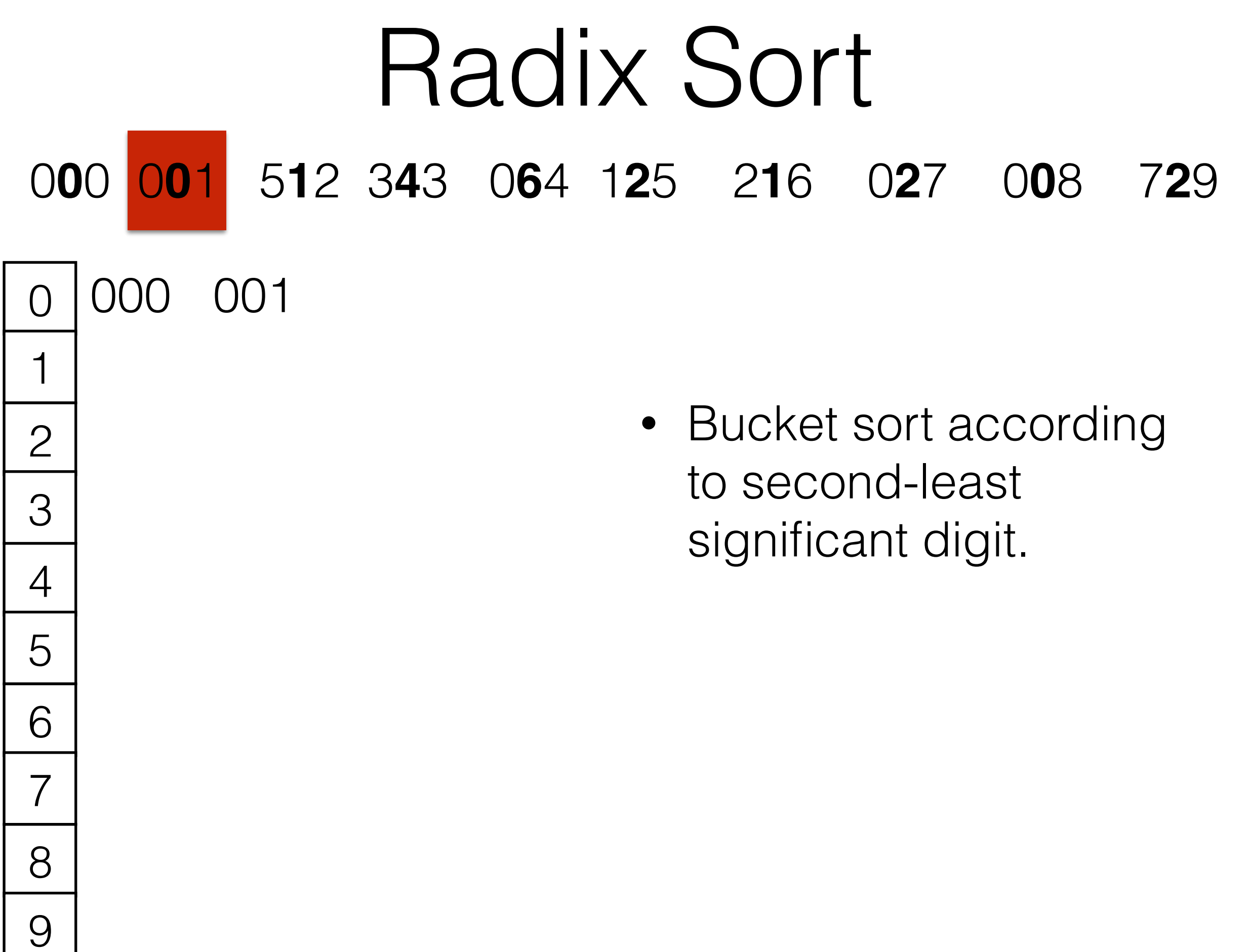

#### Radix Sort **0**0 0**0**1 5**1**2 3**4**3 0**6**4 1**2**5 2**1**6 0**2**7 0**0**8 7**2**9 001

 $\bigcirc$
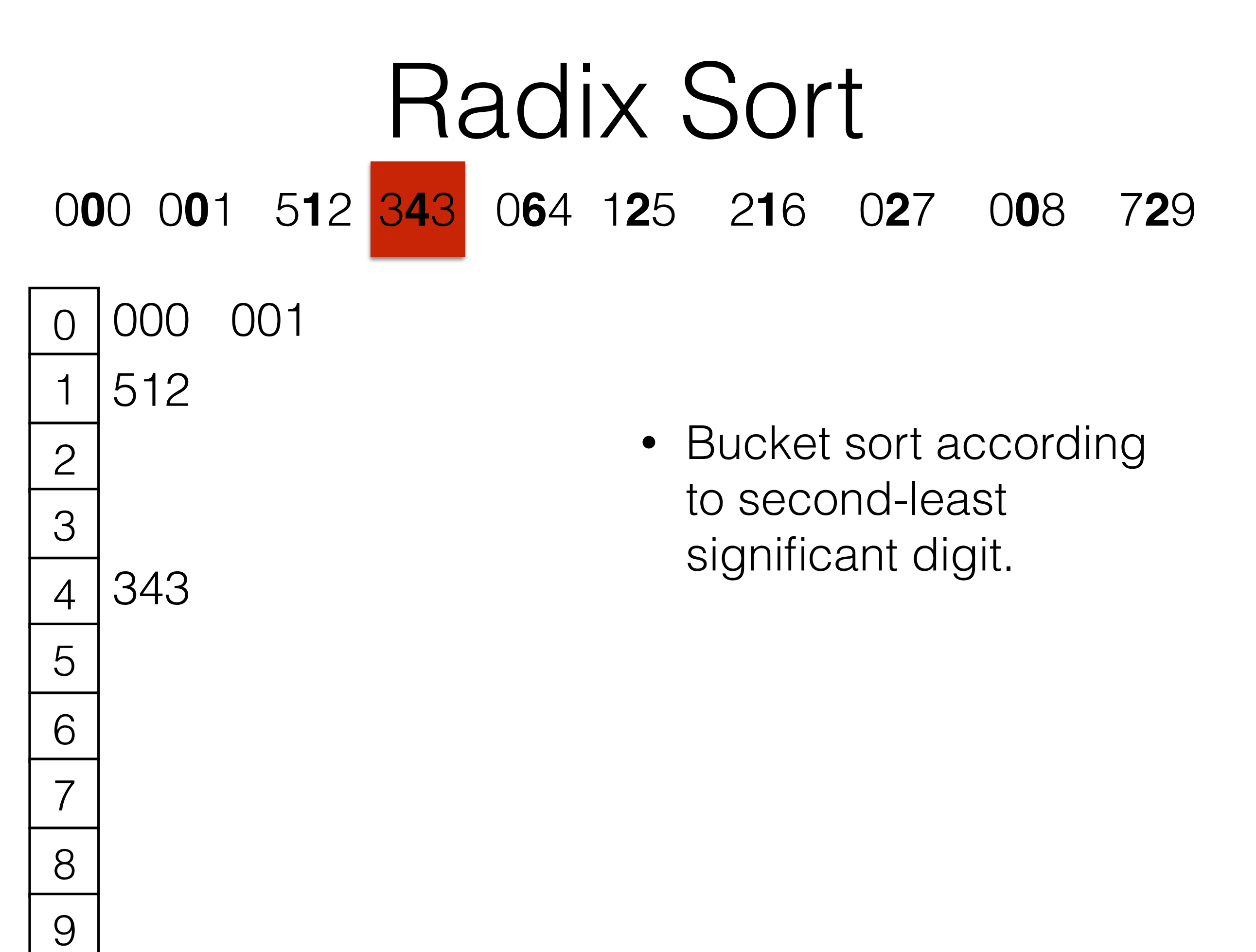

001

• Bucket sort according to second-least significant digit.

- 001
	- 125 Bucket sort according to second-least significant digit.

• Bucket sort according to second-least significant digit.

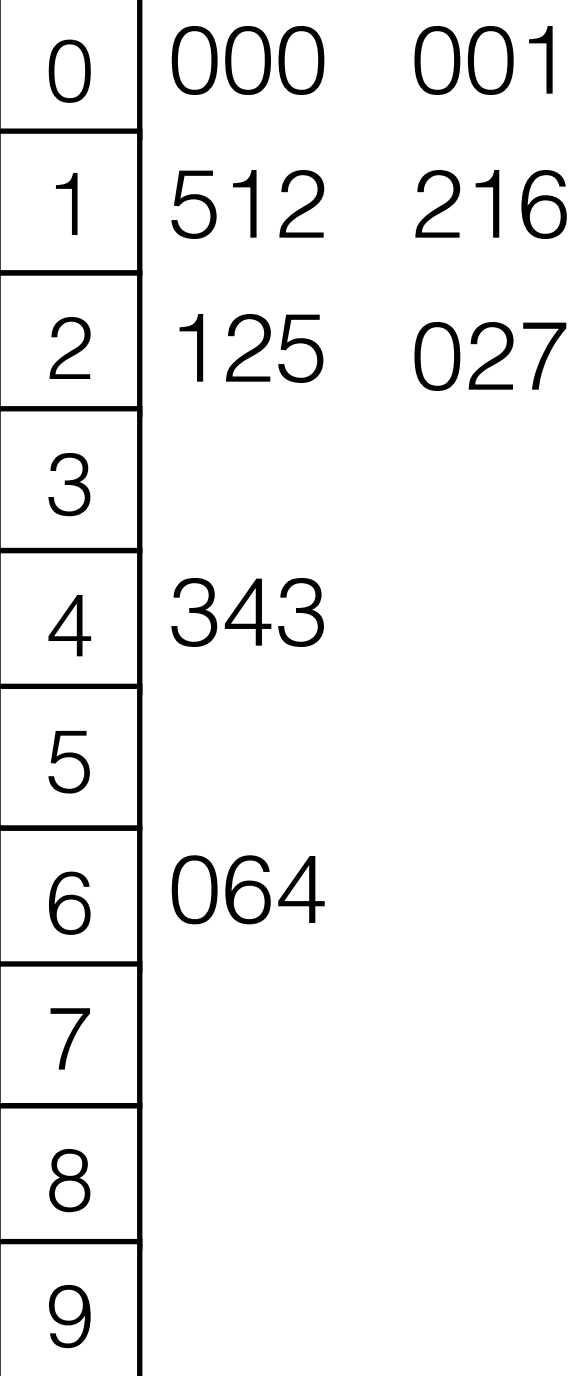

z • Bucket sort according to second-least significant digit.

**0**0 0**0**1 5**1**2 3**4**3 0**6**4 1**2**5 2**1**6 0**2**7 0**0**8 7**2**9

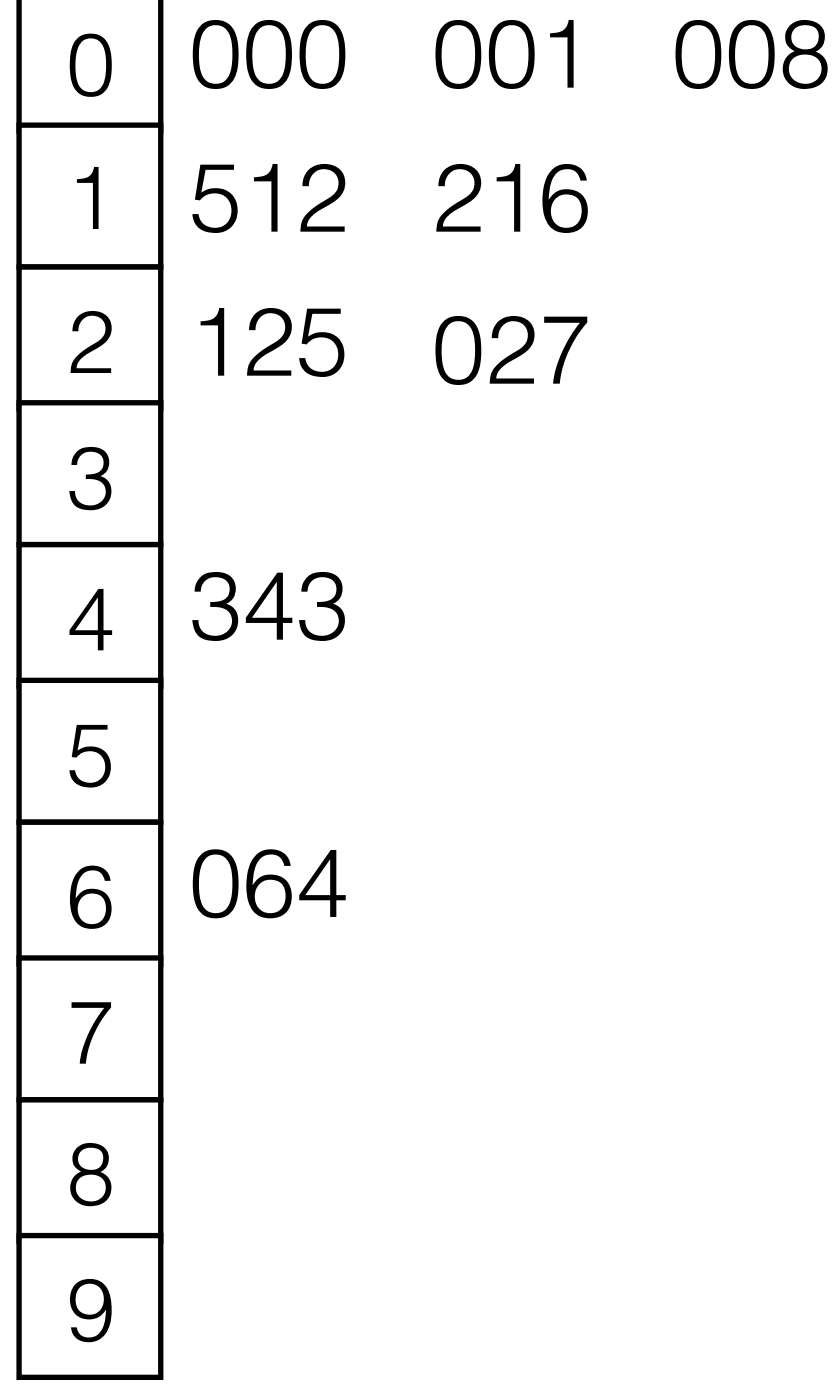

• Bucket sort according to second-least significant digit.

**0**0 0**0**1 5**1**2 3**4**3 0**6**4 1**2**5 2**1**6 0**2**7 0**0**8 7**2**9

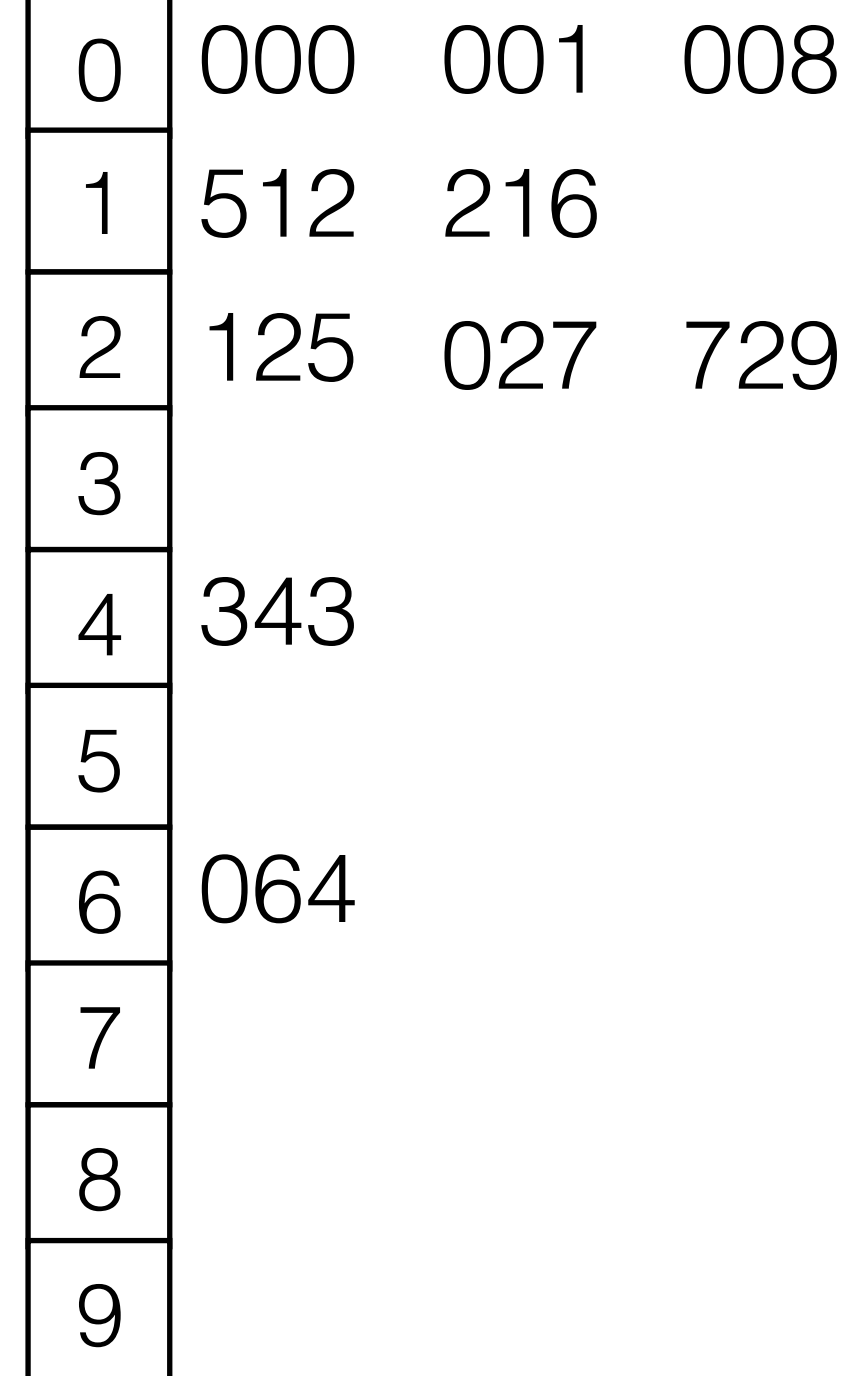

 • Bucket sort according to second-least significant digit.

000 001 008 512 216 125 027 729 343 064

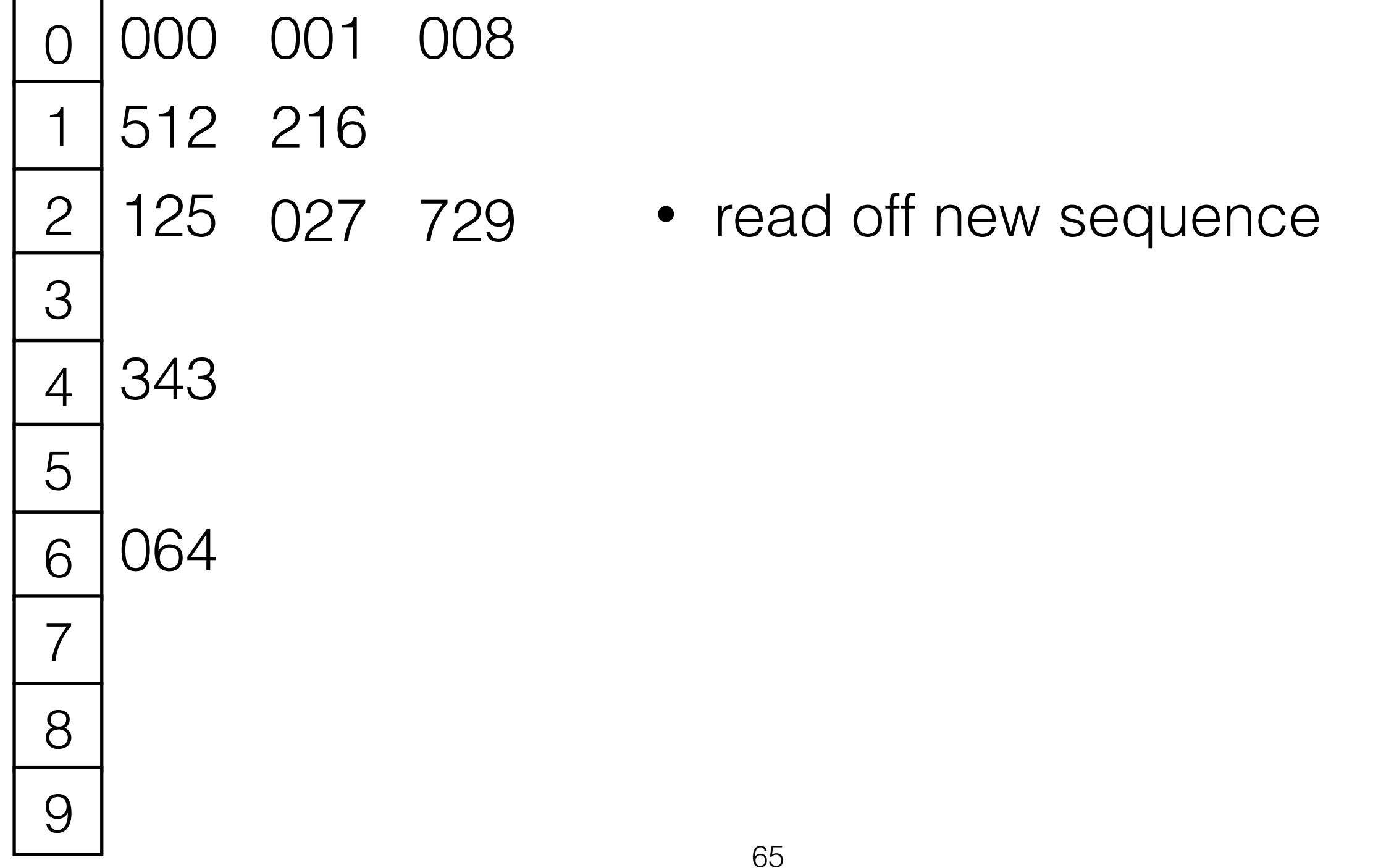

00 **0**01 **0**08 **5**12 **2**16 **1**25 **0**27 **7**29 **3**43 **0**64

sort according

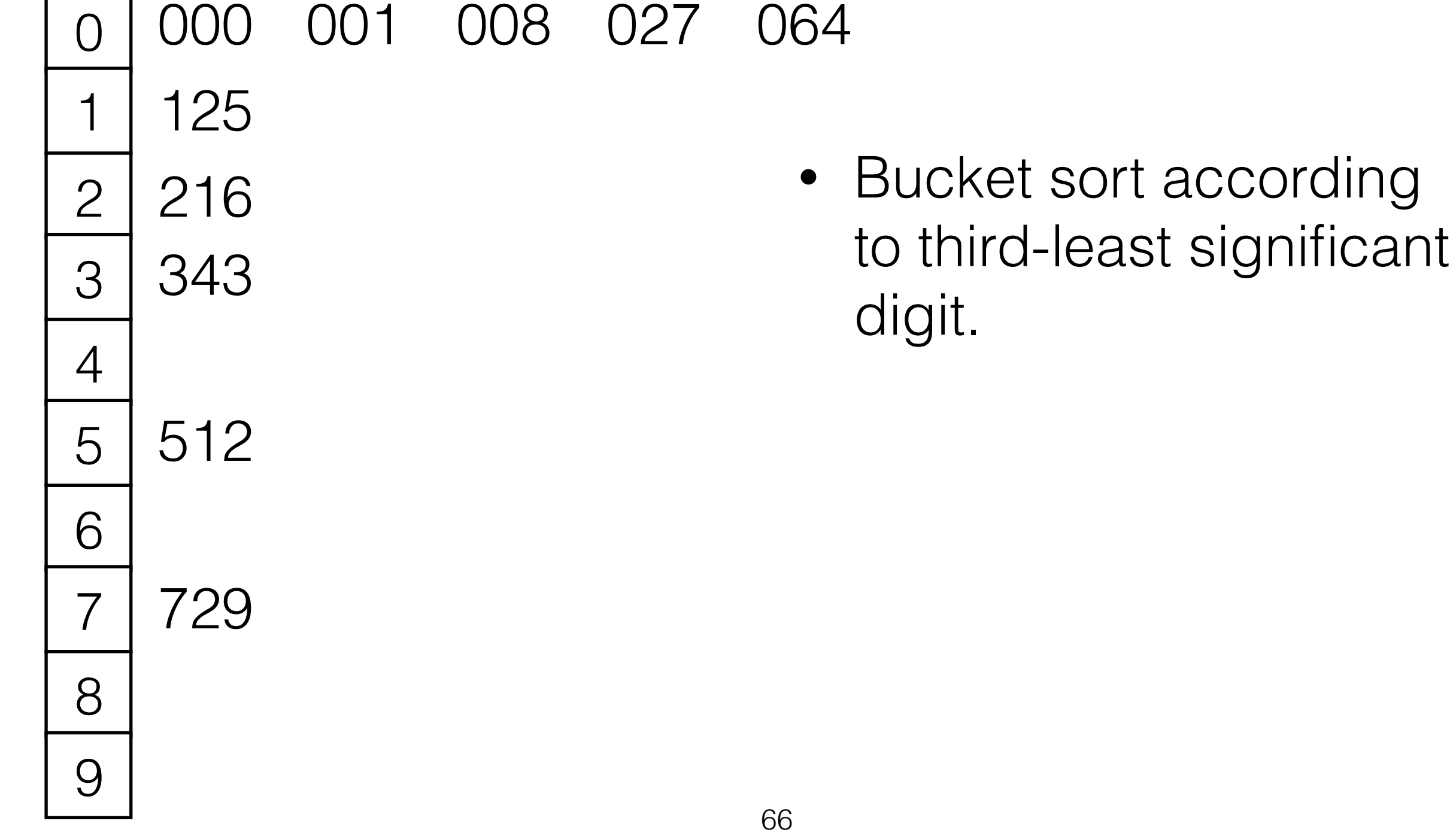

000 001 008 027 064 125 216 343 512 729

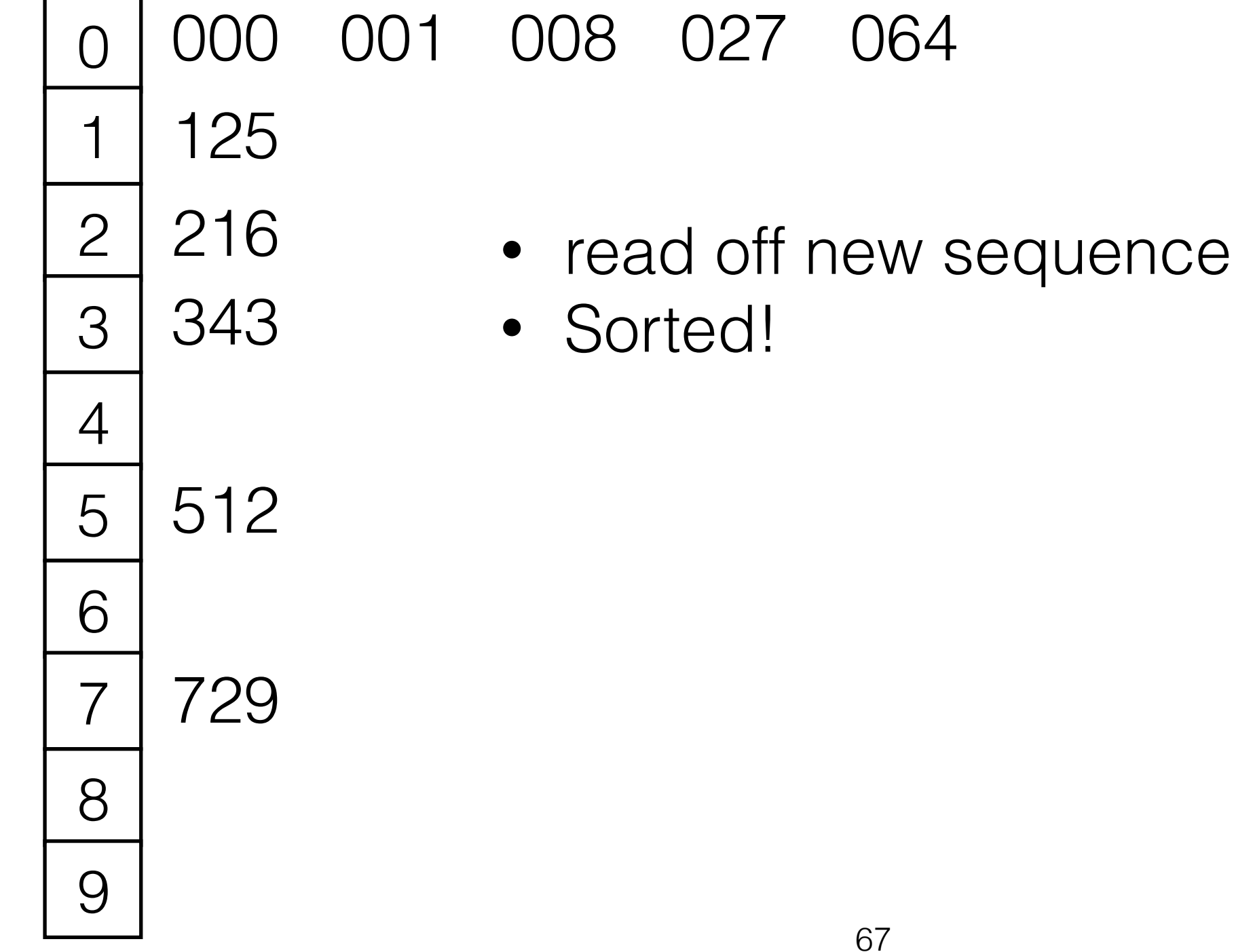

000 001 008 027 064 125 216 343 512 729

 000 001 008 027 • read off new sequence • Sorted! Each Bucket Sort: O(N+b) There are p Bucket Sorts, so total time for Radix sort:  $O(p (N+b))$ 

#### Sorting Strings with Radix Sort

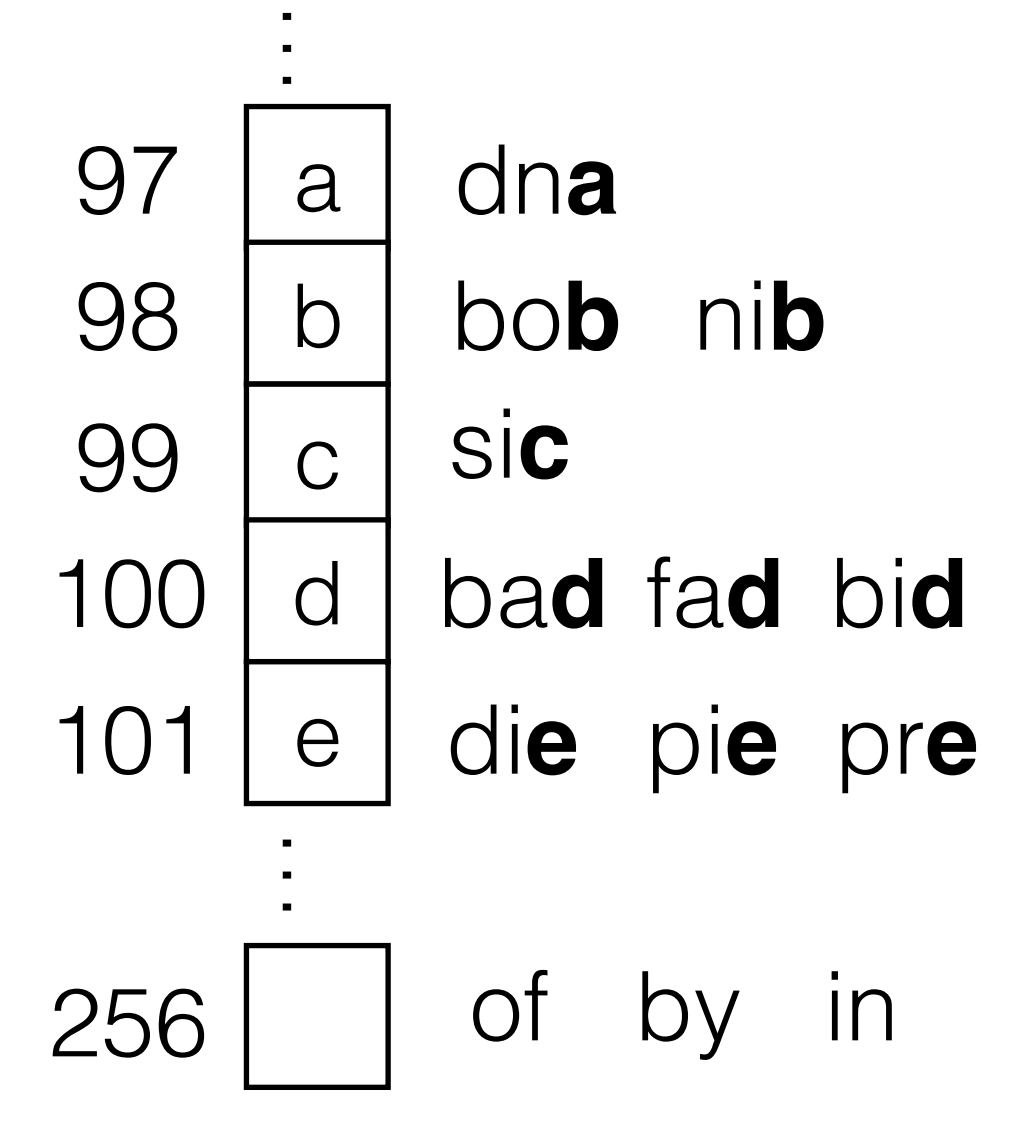